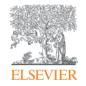

Elsevier Research Intelligence

## Indonesian Journal Editors Workshop

Presented by: Derrick Duncombe Customer Outreach Manager (APAC) & Lead for CSAB

May 2015

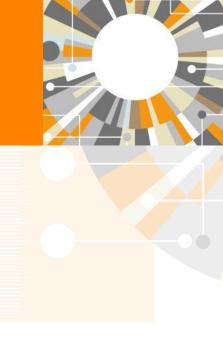

Empowering Knowledge

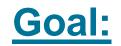

## How to get your journal indexed in Scopus

### What does inclusion in Scopus mean for a journal?

A journal that is suggested to Scopus and gets accepted for inclusion by the CSAB Subject Chairs and indexed into its database will get:

- international visibility
- increased citations for individual researchers as well as the journal
- increases the opportunity for collaboration with other researchers from around the world

The journal will also be contributing to the wider scholarly community in the specialist subject field.

## Agenda

1) Quick overview: Scopus & CSAB

2) Scopus Journal selection criteria & Evaluation process

3) Scopus as an editor workflow tool

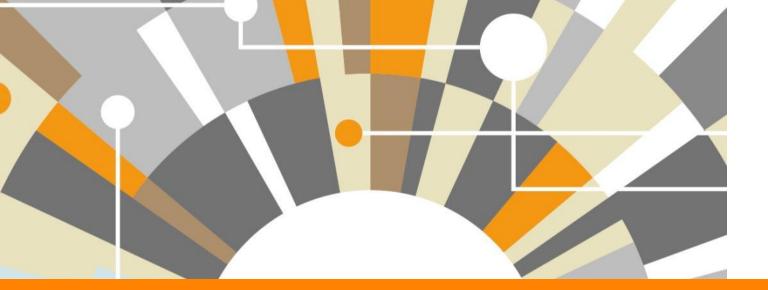

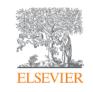

# Quick Overview: Scopus & CSAB

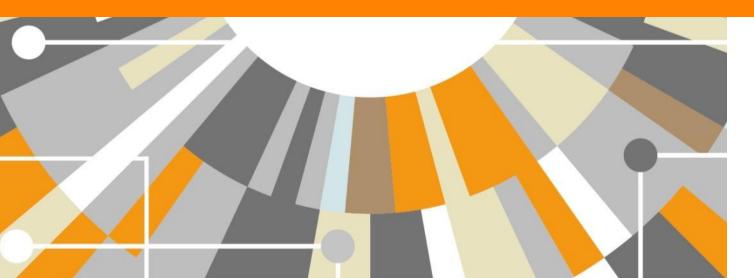

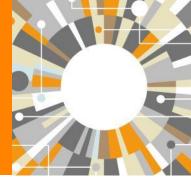

Empowering Knowledge

## **Designed to support literature research process**

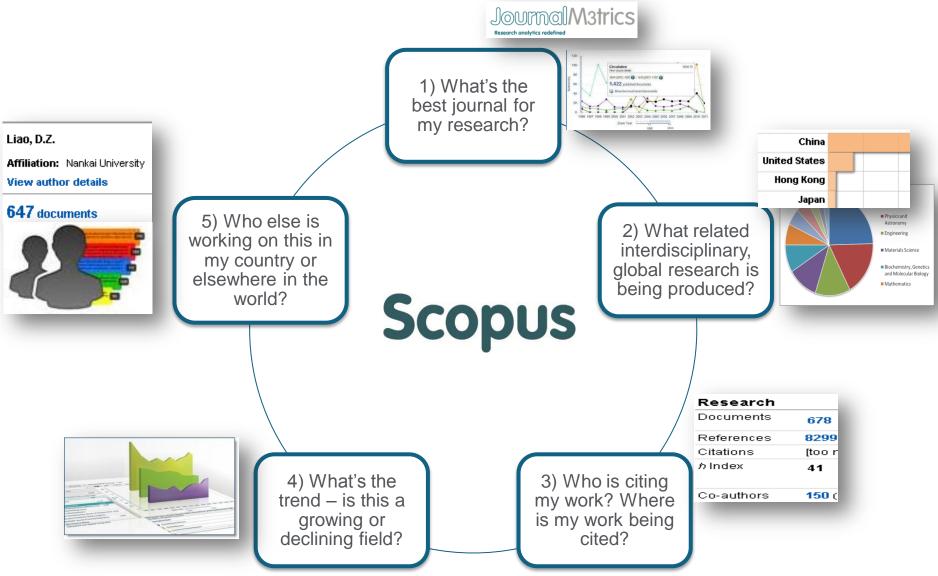

## What content does Scopus include?

**55.0M** records from **21,671** serial titles and **50,114** books 21.3M pre 1996 records | 33.7M post 1995 records

- Content from > 5,000 publishers
- "Articles in Press" from > 3,750 titles
- Titles from 105 different countries in all geographical regions
- 40 "local" languages covered
- More than 2,800 Gold Open Access journals indexed

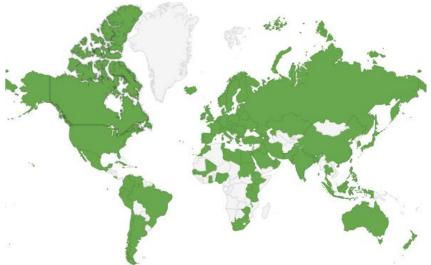

Scopus is ideal compared to other products because it has the broadest coverage of global, curated, relevant research, with smart, simple tools to help track, analyze and visualize research.

## Scopus covers different source types for a reason

## JOURNALS

- Timely
- Peer-reviewed (formal research)

All subject fields, but typical fields with high ratio of journal publication: chemical, biological, health sciences etc.

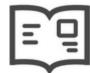

## CONFERENCES

- Preliminary research (can be a bit less formal)
- Newer ideas

Mainly of importance in Computer Science and Engineering-related subject fields

## BOOKS

• Thorough analysis of a specific topic

Mainly of importance in Social Sciences and the Arts & Humanities

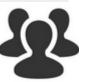

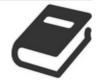

Different source types are added to ensure that coverage, discoverability, profiles and impact measurement for research in all subject fields is accounted for in Scopus.

## What content does Scopus include?

| Physical<br>Sciences<br>7,410 | JOURNALS                                                                               | CONFERENCES                                  | BOOKS                                                          | PATENTS                                              |
|-------------------------------|----------------------------------------------------------------------------------------|----------------------------------------------|----------------------------------------------------------------|------------------------------------------------------|
| Health<br>Sciences            | <b>20,874</b> peer-reviewed journals<br><b>367</b> trade journals                      | 77K events<br>6.4M records (12%)             | <b>421</b> book series<br>- <b>28K</b> Volumes<br>- 925K items | <b>24M</b> patents<br>from 5 major<br>patent offices |
| 6,740                         | - Full metadata, abstracts and cited references (references for                        | Conf. expansion:<br><b>1,000</b> conferences | 50,114 books                                                   | patent onces                                         |
| Social<br>Sciences<br>7,684   | post-1996 only)<br>- >2,800 fully Open Access titles                                   | 6,000 conf. events<br>400k conf. papers      | - 462K items                                                   |                                                      |
| Life                          | <ul> <li>Going back to 1823</li> <li>Funding data from<br/>acknowledgements</li> </ul> | <b>5M</b> citations<br>Mainly Engineering    | Books expansion:<br>75K books by 2015<br>- Focus on Social     |                                                      |
| Sciences<br>4,436             |                                                                                        | and Physical<br>Sciences                     | Sciences and A&H                                               |                                                      |

Source: Scopus title list (May 2014)

## **Scopus article growth over years**

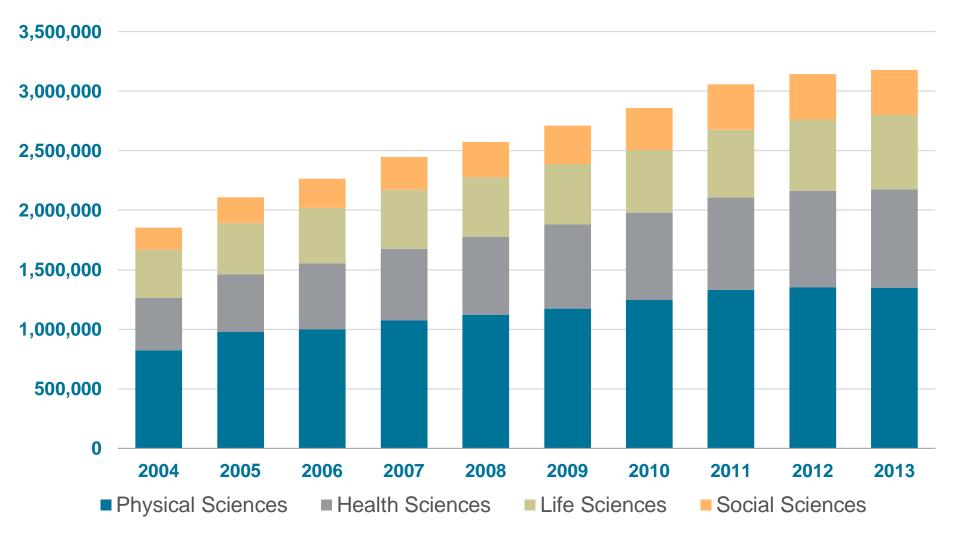

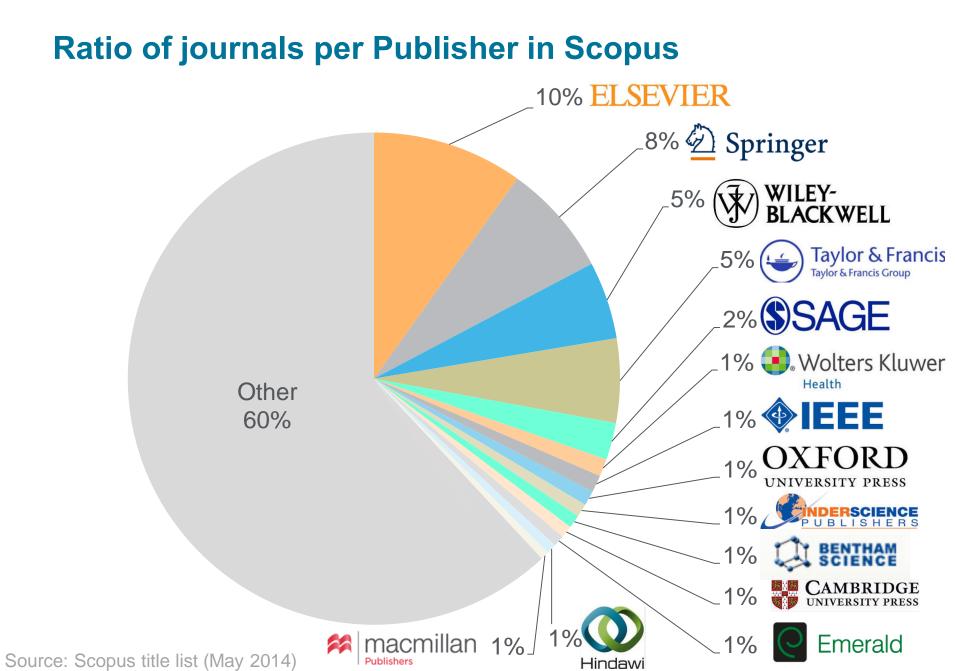

## **Comparison with nearest peer**

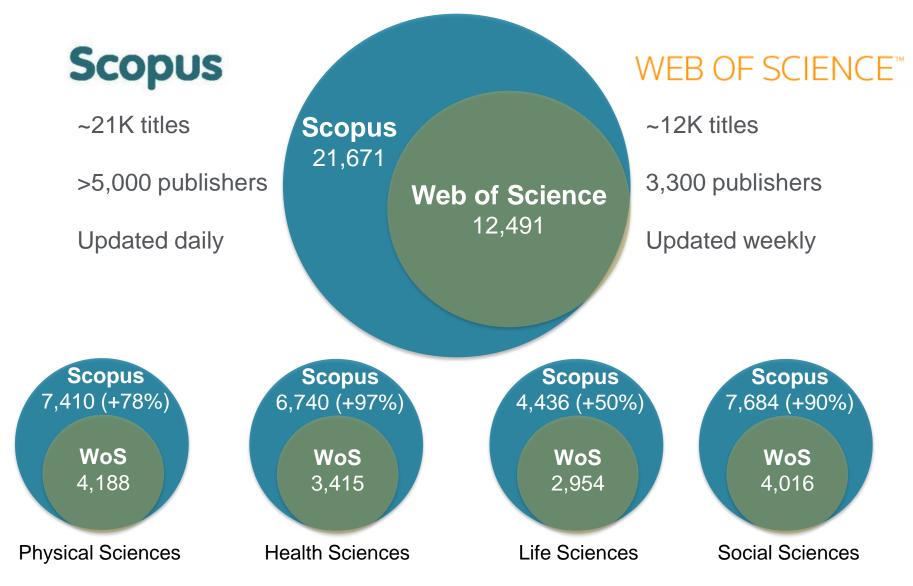

Source: Web of Science Real Facts, Web of Science title list and Scopus' own data (April 2014)

## **Arts & Humanities Coverage**

Did you know?

- Scopus' Arts & Humanities coverage has grown from 2,000 titles in 2008 to more than 4,200 titles – and includes more than 1 million articles.
- The Scopus Books Expansion Project has added 75,000 books including a large proportion in the Arts & Humanities. And another 45,000 titles will be added by December 2015.

## **Broader coverage = higher citations**

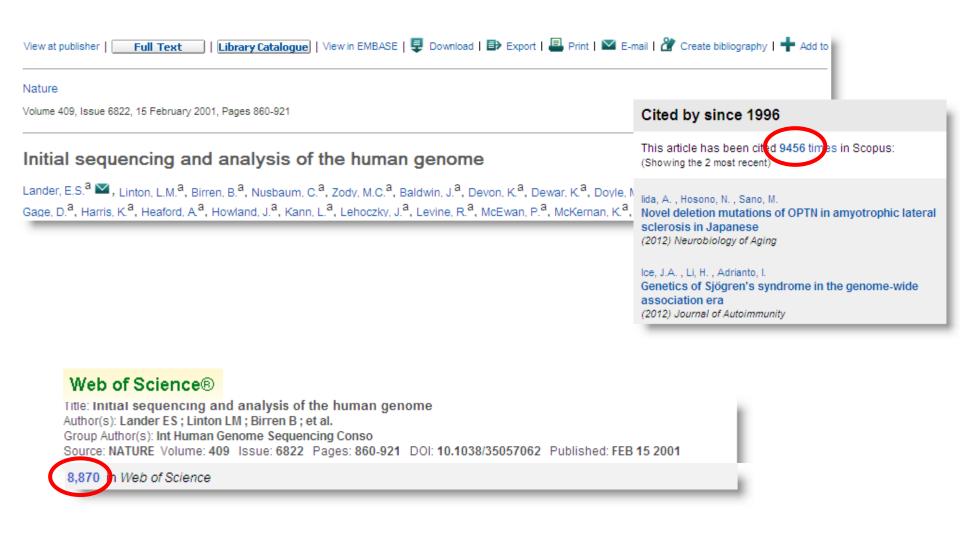

## Leading research institutes use Scopus

| Name of Institute                        | Country     |
|------------------------------------------|-------------|
| Massachusetts Institute of Technology    | US          |
| Harvard University                       | US          |
| University of Cambridge                  | UK          |
| University College London                | UK          |
| Imperial College London                  | UK          |
| University of Oxford                     | UK          |
| Stanford University                      | US          |
| Yale University                          | US          |
| University of Chicago                    | US          |
| California Institute of Technology       | US          |
| Princeton University                     | US          |
| ETH Zurich                               | Switzerland |
| University of Pennsylvania               | US          |
| Columbia University                      | US          |
| Cornell University                       | US          |
| Johns Hopkins University                 | US          |
| University of Edinburgh                  | UK          |
| University of Toronto                    | Canada      |
| Ecole Polytechnique Federale de Lausanne | Switzerland |
| King's College London                    | UK          |

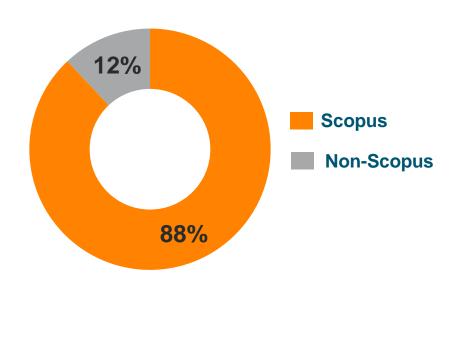

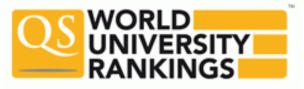

## Elsevier chosen to provide Scopus data and SciVal analytics for the 2015 Times Higher Education (THE) World University Rankings

 On 19 November 2014, we <u>announced</u> an agreement with *Times Higher Education (THE)* to provide the data and analytics to support *THE's* flagship rankings, including the <u>World University Rankings, 100 Under 50, Asia University and</u> <u>BRICS & Emerging Economies</u> rankings.

## Leading organizations rely on Scopus – More than 150 research organizations use Scopus data

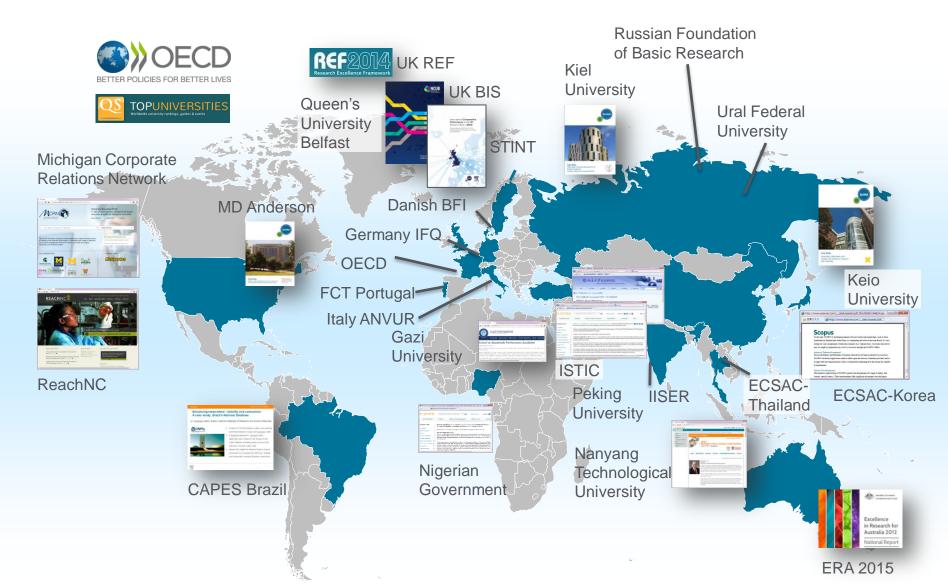

## Scopus is...

- The largest abstract and citation database of peer-reviewed literature, featuring smart tools to track, analyze and visualize research.
- The most comprehensive overview of the world's research output in the fields of science, technology, medicine, social sciences and Arts & Humanities.
- A tool that is easy to use and fast to learn.
- Is rapidly growing in popularity. Since its creation in 2004, more than 2,300 institutes have subscribed, including 88% of the top 25 academic research institutions and leading corporate R&D centers.
  - O 67% of the League of European Universities use Scopus
  - 50% of Ivy League
- Is evolving to interoperate with more world-class tools in citation management, reference management – and collaboration

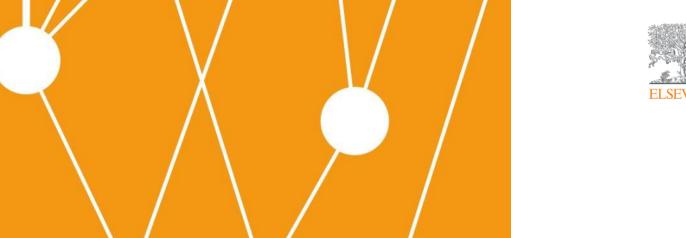

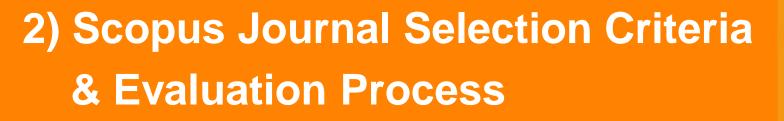

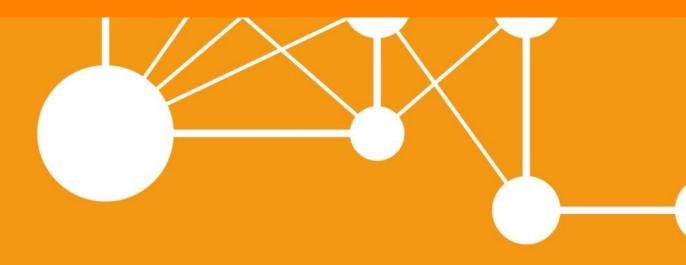

Empowering Knowledge

### **Broad coverage does not mean poor standards**

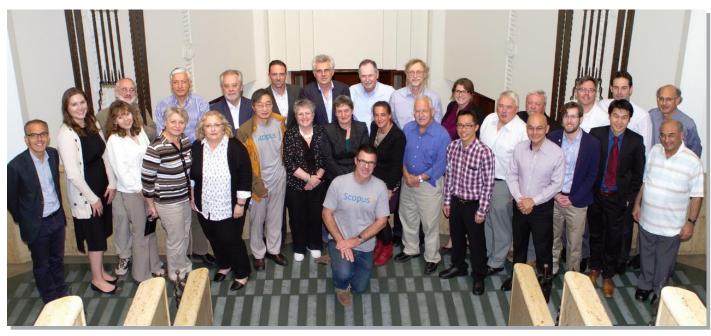

- Titles are selected by the independent Content Selection & Advisory Board (CSAB)
- The CSAB is chosen for their expertise in specific subject areas; many have (journal) Editor experience

#### Focus on quality through content selection by the independent CSAB, because:

- Provide accurate and relevant search results for users
- No dilution of search results by irrelevant or low quality content
- Support that Scopus is recognized as authoritative
- Support confidence that Scopus "reflects the truth"

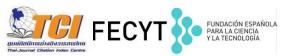

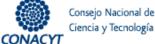

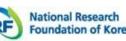

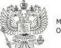

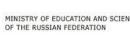

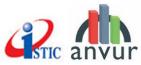

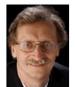

Professor Jörg-Rüdiger Sack Carleton University Canada *CSAB Chair – Computer Science* <u>View profile</u>

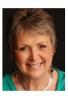

Ms. Karen Holland University of Salford United Kingdom *CSAB Chair - Nursing; Health Professions* <u>View profile</u>

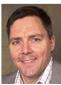

Dr. Richard Whatmore University of Sussex United Kingdom CSAB Chair – Arts & Humanities View profile

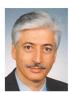

Professor Manolis Papadrakakis National Technical University Athens Greece *CSAB Chair – Engineering* <u>View profile</u>

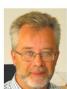

Professor Dr. Donald Dingwell University of Munich Germany *CSAB Chair – Earth & Planetary Science* <u>View profile</u>

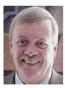

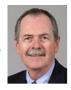

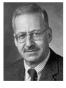

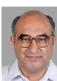

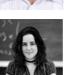

Professor James D. Wright University of Central Florida USA CSAB Chair – Social Sciences View profile

Professor Peter Miller Medical University of South Carolina USA *CSAB Chair – Psychology, Dentistry, and Veterinary Sciences* <u>View profile</u>

Professor & Chairman Peter Stambrook University of Cincinnati USA *CSAB Chair – Pharmacology, Toxicology and Pharmaceutics; Biochemistry, Genetics and Molecular Biology; Neuroscience* <u>View profile</u>

**Professor Ashok Raina** TATA Institute of Fundamental Research India *CSAB Chair – Mathematics* <u>View profile</u>

Karin Wahl-Jorgensen, CSAB Chair - Language, Linguistics, Communication and Media Cardiff University Denmark View profile

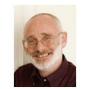

Professor Peter Brimblecombe University of East Anglia United Kingdom CSAB Chair – Environmental Science View profile

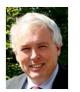

**Dr. David Rew** University of Southampton United Kingdom *CSAB Chair – Medicine* <u>View profile</u>

**Dr. Evan Bieske** 

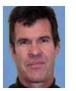

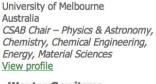

Wouter Gerritsma Wageningen University The Netherlands View profile

#### **ELSEVIER**

## Transparent title evaluation process by an independent Content Selection & Advisory Board (CSAB)

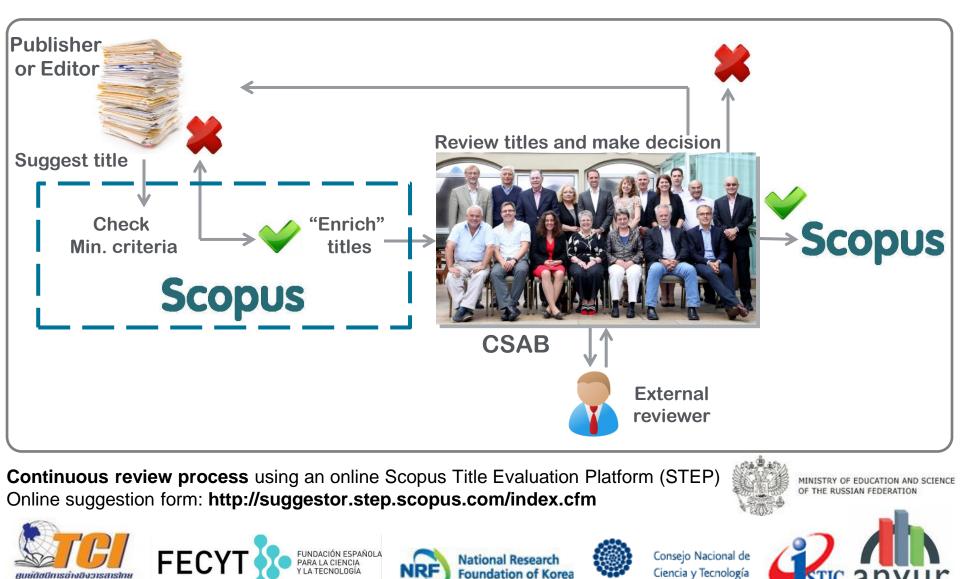

CONACYT

## **Scopus journal selection criteria**

<u>Stage 1:</u> Pre-selection / technical criteria <u>Stage 2:</u> Scopus journal selection criteria

| Journal<br>policy      | <ul> <li>Convincing editorial concept/policy</li> <li>Level of peer-review</li> <li>Diversity in geographic distribution of editors</li> <li>Diversity in geographic distribution of authors</li> </ul> |
|------------------------|----------------------------------------------------------------------------------------------------|
| Quality of content     | <ul> <li>Academic contribution to the field</li> <li>Clarity of abstracts</li> <li>Quality and conformity with stated aims &amp; scope</li> <li>Readability of articles</li> </ul>                      |
| Journal<br>standing    | <ul><li>Citedness of journal articles in Scopus</li><li>Editor standing</li></ul>                                                                                                    |
| Regularity             | <ul> <li>No delay in publication schedule</li> </ul>                                                                                                    |
| Online<br>availability | <ul> <li>Content available online</li> <li>English-language journal home page</li> <li>Quality of home page</li> </ul>                                                                                  |

#### Minimum criteria

- Peer-review
- English abstracts
- Regular publication
- References in Roman script
- Publication ethics statement

## Stage 1: Minimum Criteria to Qualify for Submission

- 2 years minimum
- Peer-reviewed content
- Published on a regular basis (have a ISSN number registered with the International ISSN Centre)
- Relevant and readable for an international audience (for example have references in Roman script and English language abstracts and titles)
- Publication ethics and publication malpractice statement

## **Stage 2: Key Areas of Evaluation**

- Journal Policy
- Quality of Content
- Journal Standing
- Regularity
- Online Availability

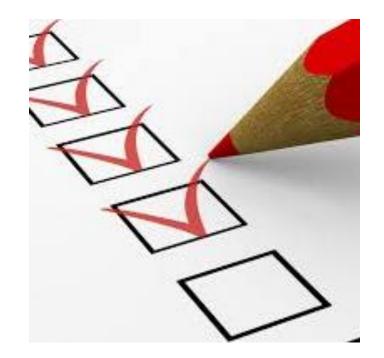

## **Transparent Scopus selection criteria for serial content**

#### Stage 1:

All titles should meet all minimum criteria in order to be considered for Scopus review:

| Peer-review | English<br>abstracts | Regular publication | Roman script references | Pub. ethics statement |
|-------------|----------------------|---------------------|-------------------------|-----------------------|
|             |                      |                     |                         |                       |

#### Stage 2:

Eligible titles are reviewed by the Content Selection & Advisory Board according to a combination of 14 quantitative and qualitative selection criteria:

| Journal Policy                                                                                                    | Quality of Content                                                                                                    | Journal Standing                                                                         | Regularity                         | Online Availability                                                                                                    |
|----------------------------------------------------------------------------------------------------|----------------------------------------------------------------------------------------------------|------------------------------------------------------------------------------------------|------------------------------------|----------------------------------------------------------------------------------------------------|
| <ul> <li>Convincing editorial concept/policy</li> <li>Type of peer-review</li> <li>Diversity geographic distribution of editors</li> <li>Diversity geographic distribution of authors</li> </ul> | <ul> <li>Academic<br/>contribution to the<br/>field</li> <li>Clarity of abstracts</li> <li>Quality and<br/>conformity with stated<br/>aims &amp; scope</li> <li>Readability of<br/>articles</li> </ul> | <ul> <li>Citedness of journal<br/>articles in Scopus</li> <li>Editor standing</li> </ul> | • No delay in publication schedule | <ul> <li>Content available<br/>online</li> <li>English-language<br/>journal home page</li> <li>Quality of home<br/>page</li> </ul> |

**Continuous review process** using an online Scopus Title Evaluation Platform (STEP) Info: http://www.elsevier.com/online-tools/scopus/content-overview Questions: titlesuggestion@scopus.com

## **Publication Ethics**

- Scopus requires that every journal which accrues to the system must publish a clear and consistent statement of Publication Ethics and Policies in respect of Malpractice, and that each publisher will be held to account for the performance and compliance with this policy.
- Important issues include:
  - Plagiarism
  - Originality
  - Fraud
  - Conflict of Interest

#### ELSEVIER

## **Types of ethics complaints**

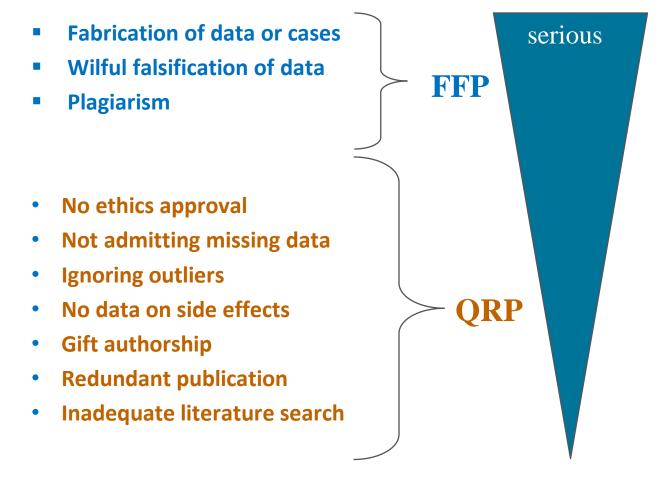

FFP = Falsification, Fabrication, Plagiarism QRP= Questionable Research Practice

## Plagiarism

- Literal copying without acknowledgement or permission
- Substantial copying
- Paraphrasing ideas without acknowledgement
- Reproducing portions of an author's own work

## What is the community doing?

#### ď

#### CrossCheck

With plagiarism a growing problem for journal editors,

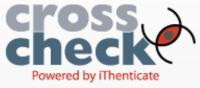

Elsevier offers CrossCheck\* @, a plagiarism detection service, for use within the editorial workflow as part of its efforts to support the peer review process and assist the scientific community. Although only an estimated 0.1% of submitted articles are ever suspect--with considerable variation of occurrence between different academic areas--a workable software solution for plagiarism detection can lower the burden on editors and ensure misconduct is caught.

#### Show more

#### đ

#### The Publishing Ethics Resource Kit (PERK)

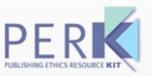

The Publishing Ethics Resource Kit (PERK) I is a single point of access for step-by-step guidelines on publishing ethics that helps editors navigate the often complex processes involved in handling different types of misconduct. It was

#### ർ

#### The Committee on Publication Ethics (COPE)

The Committee on Publication Ethics

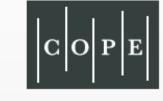

(COPE) is a non-profit organization that provides a forum for editors of peer-reviewed journals to seek guidance on ethical issues. It supports and encourages editors to report, catalogue, and instigate investigations into misconduct in the publication process. COPE fosters a deep understanding of publication ethics by offering practical guidance and resources including eLearning training modules, a database of case studies, podcasts of forum discussions, newsletters, and guidelines on retraction, best practices and other critical topics.

#### Show more

#### ď

#### Mandatory Ethics Statement for all Submissions

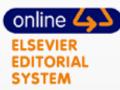

As part of its ongoing efforts to ensure

all authors understand and abide by ethical standards in publishing, Elsevier has a mandatory ethics statement for all submissions. All authors are required to read and to confirm

## **Publication Ethics Statement**

- Publication ethics and publication malpractice statement required
- No specific wording suggested
- Useful resources:

http://www.elsevier.com/editors/perk/what-is-elseviers-position-onpublishing-ethics

http://publicationethics.org/

http://www.icmje.org/

www.ethics.elsevier.com

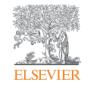

## Q & A

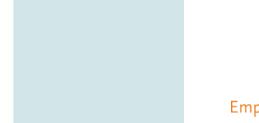

Empowering Knowledge

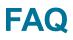

<u>http://www.elsevier.com/\_\_data/assets/pdf\_file/0018/234333/SC</u>
 <u>FAQ-Role-of-an-Editor-22092014.pdf</u>

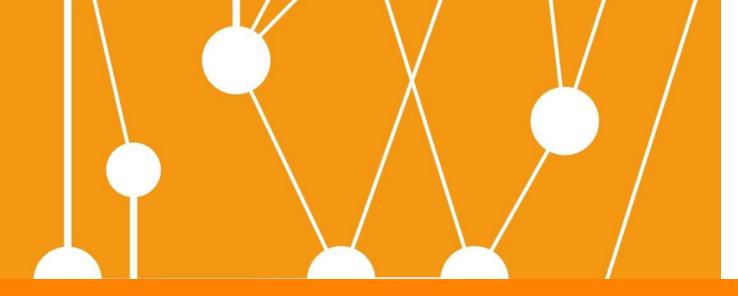

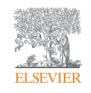

## Suggesting a title into Scopus

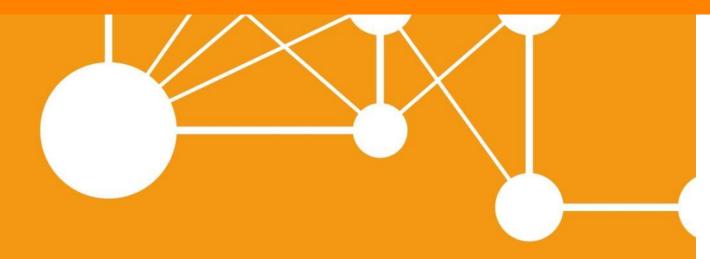

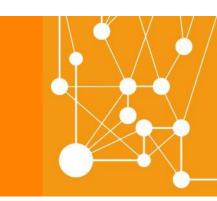

Empowering Knowledge

## **Suggesting a title into Scopus**

## http://suggestor.step.scopus.com/index.cfm

## Technical criteria (Pre-selection conditions)

#### Scopus TITLE SUGGESTION

Help

#### Title suggestion agreement

We ask you to provide full title detail information: all questions in the suggestion form are mandatory, and you will also be required to upload sample articles in order to complete the suggestion.

If you are not the publisher or editor of the title, or otherwise in a position to provide all the information required, we recommend that you contact the publisher of the title and request that the publisher complete the suggestion form.

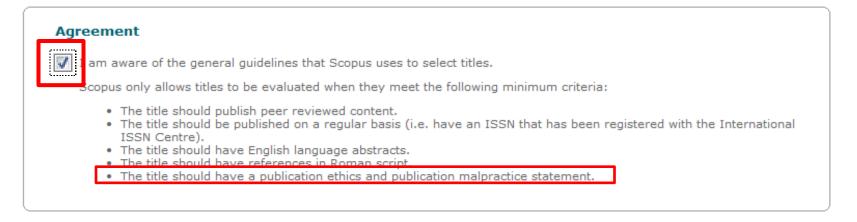

Copyright © 2012 Elsevier B.V. All rights reserved.

OK

SciVerse® is a registered trademark of Elsevier Properties S.A., used under license. Scopus® is a registered trademark of Elsevier B.V. Cookies are set by this site. To decline them or learn more, visit our cookie policy page.

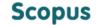

TITLE SUGGESTION

Help

#### Please read carefully before completing this form

- Please check the <u>Scopus title list</u> to determine whether the title you wish to suggest is already in Scopus. Please be aware that
  active Medline-sourced titles (see column M in the title list) may also be suggested for full Scopus coverage.
- New titles are reviewed on a continuous basis by the independent Scopus Content Selection & Advisory Board (CSAB).
- We strive to evaluate new title suggestions as quickly as possible, however, please allow for several months up to one year for the review process to be completed.
- The CSAB uses sample documents of published content to evaluate the quality of a title. We recommend that a title has
  published for at least two years before it is suggested for inclusion in Scopus and we may reject a title suggestion for review if
  the publication history is too short to review the title.
- You will be asked to provide sample PDFs as a final step in the title suggestion process. It is not possible to complete the title suggestion process without uploading PDFs.
- Be aware that the evaluation of a title is not influenced by the number of times it is suggested. Multiple submissions of the same title will only delay the review process.
- Review of your title suggestion does not guarantee selection of the title.

If you have any questions about the evaluation process, you can contact us at titlesuggestion@scopus.com.

\* = mandatory field. Input is required

|                     | Scopus Ti                          | itle Suggestion |  |
|---------------------|------------------------------------|-----------------|--|
| Contact information |                                    |                 |  |
|                     | * Form of address:                 | - select -      |  |
|                     | * Your first name and/or initials: |                 |  |

Scopus Title Suggestion

| Contact information                    |                                                                                                    |
|----------------------------------------|----------------------------------------------------------------------------------------------------|
| * Form of address:                     | - select -                                                                                                    |
| * Your first name and/or initials:     |                                                                                                    |
| * Your surname:                        |                                                                                                    |
| * E-mail address:                      |                                                                                                    |
| * Function:                            | - select -                                                                                                    |
| * My institution has access to Scopus: | - select -                                                                                                    |
| Institute:                             |                                                                                                    |
| Country:                               | - select -                                                                                                    |
| * Your relation to the title/journal:  | The users of my library read this title                                                                                                    |
|                                        | $\odot$ I am the (co-)editor-in-chief and/or the managing editor $^1$                                                                                                    |
|                                        | I am a member of the editorial (advisory) board                                                                                                    |
|                                        | I am the publisher                                                                                                    |
|                                        | Other:                                                                                                    |
|                                        | <sup>1</sup> Please also check this option if you are in a position similar to the editor-in-chief / managing editor, i.e. carrying main responsibility for the content of the journal |

| Serial title information                                 |                                                                                                    |
|----------------------------------------------------------|----------------------------------------------------------------------------------------------------|
| * Serial title (no abbreviations please):                |                                                                                                    |
| Sub-title (if applicable):                               |                                                                                                    |
| Alternative serial title (e.g. parallel language title): |                                                                                                    |
| * Print and/or electronic ISSN <sup>1</sup> :            | Print ISSN                                                                                                    |
|                                                          | Electronic ISSN                                                                                                    |
|                                                          | ISSN-L <sup>2</sup>                                                                                                |
|                                                          | <sup>1</sup> An ISSN registered with the International ISSN Centre is a minimum requirement for Scopus evaluation. |
|                                                          | $^2$ ISSN-L is the ISSN (either print or electronic) which is considered the "main" ISSN of the title.             |
| * Type of serial publication:                            | - select -                                                                                                    |
| * Primary field:                                         | - select -                                                                                                    |
| * Main field (max. 3):                                   | - select -                                                                                                    |
|                                                          | selected: none                                                                                                    |
| * Primary publisher:                                     |                                                                                                    |
|                                                          | (Enter the publisher name or a part of the publisher name. If the publisher is not listed select "Other")          |
| * Country of publisher:                                  | - select -                                                                                                    |
|                                                          |                                                                                                    |

| A | dditional information                                                                 |                                                         |
|---|---------------------------------------------------------------------------------------|---------------------------------------------------------|
|   | * Please describe the aims & scope of the title (in English):                         |                                                         |
|   | * What is the start year (of current title):                                          |                                                         |
|   | * Has this title undergone any name changes, mergers or splits:                       | <ul> <li>Yes</li> <li>No</li> <li>Don't know</li> </ul> |
|   | Publisher contact name:                                                               |                                                         |
|   | Publisher contact e-mail address:                                                     |                                                         |
|   | Additional publisher contact name:                                                    |                                                         |
|   | Additional publisher contact e-mail address:                                          |                                                         |
|   | Editorial contact name:                                                               |                                                         |
|   | Editorial contact e-mail address:                                                     |                                                         |
|   | Additional editorial contact name:                                                    |                                                         |
| _ | Additional editorial contact e-mail address:                                          |                                                         |
|   | * Is there a publication ethics and publication malpractice statement for this title: | ⊘ Yes No                                                |

| * Is there a publication ethics and publication malpractice statement for this title: | <ul><li>Yes</li><li>No</li></ul>                                                                                                  |
|---------------------------------------------------------------------------------------|----------------------------------------------------------------------------------------------------|
| * Does the title have a homepage:                                                     | ⊘ Yes                                                                                                    |
| * Is the content of this title available in electronic format:                        | <ul> <li>Yes</li> <li>No, it is published only in a print-version</li> </ul>                                                      |
| * Frequency (nr. of issues per year):                                                 | or Other:                                                                                                    |
| * Nr. of items per year:                                                              |                                                                                                    |
| * Are all articles published in English:                                              | Yes, all articles are published in English                                                                                        |
|                                                                                       | No, only some articles are published in English                                                                                   |
|                                                                                       | No, none of the articles are published in English                                                                                 |
| * Do all articles have English-language abstracts:                                    | <ul> <li>Yes, all articles have exclusively English-language abstracts; no<br/>abstracts in other language(s)</li> </ul>          |
|                                                                                       | <ul> <li>Yes, all articles have English-language abstracts; in addition<br/>abstracts in other language(s) are offered</li> </ul> |
|                                                                                       | No, only some abstracts are in English                                                                                            |
|                                                                                       | No, none of the abstracts are in English                                                                                          |
|                                                                                       | <ul> <li>No, this journal/title does not have any abstracts, neither in<br/>English nor in other language(s)</li> </ul>           |
| * Do the articles have references in Roman alphabet:                                  | All articles have references in Roman alphabet                                                                                    |
|                                                                                       | Most articles have references in Roman alphabet                                                                                   |
|                                                                                       | Few articles have references in Roman alphabet                                                                                    |
|                                                                                       | No articles have references in Roman alphabet / There are no references                                                           |

| * Which type of peer review applies to this title:                                                                                                    | <ul> <li>Main editor peer review: Only one (or two) main editor(s) review and select all the submitted articles for each issue.</li> <li>Open peer review: Reviewers are aware of the identity of the authors, and authors are also aware of the identity of reviewers. There are at least three or more reviewers for the total number of articles in each issue.</li> <li>Single-blind peer review: Reviewers are aware of the identity of reviewers. There are at least three or more reviewers for the total number of articles in each issue.</li> <li>Single-blind peer review: Reviewers are aware of the identity of reviewers. There are at least three or more reviewers for the total number of articles in each issue.</li> <li>Double-blind peer review: Reviewers are unaware of the identity of the authors, and authors are also unaware of the identity of reviewers. There are at least three or more reviewers for the total number of articles in each issue.</li> <li>Double-blind peer review: Reviewers are unaware of the identity of the authors, and authors are also unaware of the identity of reviewers. There are at least three or more reviewers for the total number of articles in each issue.</li> <li>Other:</li> </ul> |
|----------------------------------------------------------------------------------------------------|----------------------------------------------------------------------------------------------------|
| * URL of the editorial board:                                                                                                    | http://                                                                                                    |
|                                                                                                    | There is no editorial board or no link to the editorial board                                                                                                    |
| * What is the geographic distribution of editors of the title:                                                                                                    | <ul> <li>International - different continents</li> <li>International - same continent</li> <li>National - different institutes</li> <li>National - same institute</li> </ul>                                                                                                    |
| Provide information about the main handling editor(s) of the title. If there is more than one main handling editor, you can provide information for up to three editors. |                                                                                                    |
| * Name and first name (or initials) of main handling Editor:                                                                                                    |                                                                                                    |
| * Affiliation main handling Editor:                                                                                                    |                                                                                                    |
| * Country main handling Editor:                                                                                                    | - select -                                                                                                    |
| * Online professional information main handling Editor 1:                                                                                                    |                                                                                                    |
|                                                                                                    | This editor has no publically available professional information                                                                                                    |

| Name and first some (as initials) of somis boadling Editor 2.         |                                                                                                    | [ |
|-----------------------------------------------------------------------|----------------------------------------------------------------------------------------------------|---|
| Name and first name (or initials) of main handling Editor 2:          |                                                                                                    |   |
| Affiliation main handling Editor 2:                                   |                                                                                                    |   |
| Country main handling Editor 2:                                       | - select -                                                                                                    |   |
| Online professional information main handling Editor 2 <sup>1</sup> : | http://                                                                                                    |   |
|                                                                       | This editor has no publically available professional information                                                                                                    |   |
|                                                                       |                                                                                                    |   |
| Name and first name (or initials) of main handling Editor 3:          |                                                                                                    |   |
| Affiliation main handling Editor 3:                                   |                                                                                                    |   |
| Country main handling Editor 3:                                       | - select -                                                                                                    |   |
| Online professional information main handling Editor 3 <sup>1</sup> : | http://                                                                                                    |   |
|                                                                       | This editor has no publically available professional information                                                                                                    |   |
|                                                                       | <sup>1</sup> Please provide URL for online professional information of main<br>handling editor(s): for example, curriculum vitae/resumé,<br>institutional or personal homepage, LinkedIn profile, etc., preferably<br>showing scientific publications, current affiliation and affiliation<br>history, awards and grants received. |   |
| * What is the geographic distribution of authors publishing in        |                                                                                                    |   |
| this title:                                                           | International - same continent                                                                                                    |   |
|                                                                       | National - different institutes                                                                                                    |   |
|                                                                       | National - same institute                                                                                                    |   |
| * Is the title (co-)published on behalf of a scientific society:      | M Yes                                                                                                    |   |
| Is the date (as )published on behall of a selentine obsidely.         | No No                                                                                                    |   |
|                                                                       |                                                                                                    |   |
| * Does the serial title have DOIs which are registered with           | O Yes                                                                                                    |   |
| CrossRef:                                                             | © No                                                                                                    |   |
|                                                                       | Don't know                                                                                                    |   |
|                                                                       |                                                                                                    | 1 |

| * Does the serial title have DOIs which are registered with   | O Yes                                                         |
|---------------------------------------------------------------|---------------------------------------------------------------|
| CrossRef:                                                     | ◎ No                                                          |
|                                                               | 🔘 Don't know                                                  |
|                                                               |                                                               |
| * Is the title already indexed in other bibliographic         |                                                               |
| databases:                                                    | ◎ No                                                          |
|                                                               | 🔘 Don't know                                                  |
|                                                               |                                                               |
| * Does this title offer open access to its full-text content: | O Yes                                                         |
|                                                               | Yes, registered with DOAJ = Directory of Open Access Journals |
|                                                               | Partly                                                        |
|                                                               | ◎ No                                                          |
|                                                               | On't know                                                     |
| Other comments/ remarks:                                      |                                                               |
|                                                               |                                                               |
|                                                               |                                                               |
|                                                               |                                                               |
|                                                               |                                                               |
|                                                               |                                                               |
|                                                               | Submit                                                        |
|                                                               | Submit                                                        |

Copyright © 2012 Elsevier B.V. All rights reserved.

SciVerse® is a registered trademark of Elsevier Properties S.A., used under license. Scopus® is a registered trademark of Elsevier B.V. Cookies are set by this site. To decline them or learn more, visit our cookie policy page.

#### Suggestion - Title suggestion - Upload documents

The assessment of the actual content plays an important role in the evaluation of suggested titles. Therefore, we ask you to upload the three (3) most recent issues. If that is not possible, please upload nine (9) sample articles and a table of contents from the most recent issue(s). The uploaded documents must be in PDF or Microsoft Word format. The following conditions apply:

- Sample articles do need to contain an abstract of the article. The availability of English-language abstracts is a minimum
  criterion to be indexed in Scopus. Titles that do not have English abstracts may not be acceptable for review.
- If you cannot upload complete issues, please select 9 sample articles from the most recent issues and include at least one table of contents of a complete issue. The maximum number of documents that you can upload is 10.
- Only submit research articles or review articles as sample articles. Other document types such as book reviews or editorials are not considered as sample articles.
- The presence of either the 3 most recent issues, or the 9 most recent articles plus a table of contents file, is a minimum
  requirement in order for a title to be reviewed for Scopus indexing.
- Please do not send us any issues by postal mail. We only accept electronically submitted issues or articles.
- The maximum size of each document that you upload is 3.00 MB.

You will receive an automatic e-mail confirmation within 24 hours of submission. If you do not receive an e-mail confirmation, please check your spam filter.

In case you have any questions, you can contact us at <u>titlesuggestion@scopus.com</u> .

I am having technical difficulties uploading documents and will contact the Scopus team at <u>titlesuggestion@scopus.com</u>

#### Upload documents

| Browse                  | Start upload | Cancel upload        |
|-------------------------|--------------|----------------------|
| Speed Cur<br>Time Remai |              | Average:<br>Elapsed: |

Please enter the code shown in the image on the right.

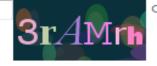

Click here if the image is unclear.

- 1. Click 'Browse ...' to select document(s) to upload.
- Enter the code displayed on the right in the formfield.
- 3. Click 'Start upload' to start the upload.

#### Uploaded documents

-- no documents uploaded --

Note: The system does not distinguish between small and capital letters.

# **Title submission queries**

• All queries regarding Scopus or title submission should be emailed directly to one central place:

titlesuggestion@scopus.com

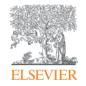

Elsevier Research Intelligence

# (II) Scopus as an Editor Workflow tool

May 2015

Empowering Knowledge

#### Scopus is designed to accelerate the literature research process

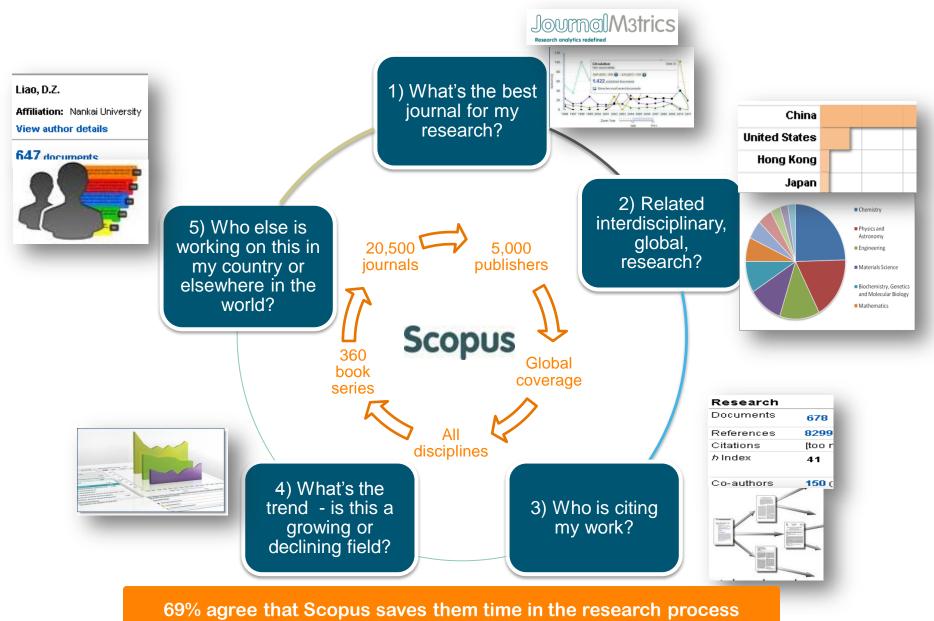

#### How can Scopus assist the editor?

- Find authors and potential board members
  - Find reviewers and expand reviewer database
  - Identify leading researchers and invite them for paper submission
- Identify new research areas & check what's the hottest topic (trends)
- Review performance of journals
  - Individual journal performance
  - Benchmark Indonesian journals against international journals

### **Author Search**

| Scopus                                                                                                    |                              |                |                  |                                                                                                    | Nattaphol        | Sisuruk 🖽 | Logout |
|----------------------------------------------------------------------------------------------------|------------------------------|----------------|------------------|----------------------------------------------------------------------------------------------------|------------------|-----------|--------|
| Search   Alerts   My list   Settings                                                                                                    |                              |                |                  | Live Chat                                                                                                    | Help and Contact | Tutorials | Google |
| Scopus releases updated analytical features, rea                                                                                                    | id more on the blog.         |                |                  |                                                                                                    |                  |           |        |
| Document search   Author search   Affiliation search<br>Author Last Name e.g. Smith) Aut<br>Affiliation e.g. University of Toronto<br>ORCID ID e.g. 0000-0002-1108-3360 | h Advanced search            | Browse Sources | Compare journals | To determine which author names<br>should be grouped together under a<br>single identifier number, the Scopus<br>Author Identifier uses an algorithm that<br>affiliation, address, subject area, source<br>title, dates of publication, citations, and<br>co-authors. Documents with insufficient<br>data may not be matched, this can lead<br>to more than one entry in the results list<br>for the same author. By default, only<br>details pages matched to more than one<br>document in Scopus are shown in<br>search results. About Scopus Author<br>Identifier |                  |           |        |
| Subject Areas<br>♂ Life Sciences                                                                                                    | Physical Sciences            |                |                  |                                                                                                    |                  |           |        |
|                                                                                                    | Social Sciences & Humanities |                |                  |                                                                                                    |                  |           |        |
|                                                                                                    |                              |                |                  |                                                                                                    |                  |           | ł      |

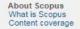

Language 日本語に切り替える 切検到简体中文 切換到繁體中文

Customer Service Help and Contact Live Chat About Elsevier Terms and Conditions Privacy Policy

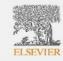

Copyright © 2014 Elsevier B.V. All rights reserved.Scopus® is a registered trademark of Elsevier B.V. Cookies are set by this site. To decline them or learn more, visit our Cookies page.

### **Author Results**

| Scopus                                                                                                    |               |                                                                                  |      |                                                                                         |                          |                     |                           | Nattaphol Sis      | uruk 🗄   Logout  |
|----------------------------------------------------------------------------------------------------|---------------|----------------------------------------------------------------------------------|------|-----------------------------------------------------------------------------------------|--------------------------|---------------------|---------------------------|--------------------|------------------|
| •                                                                                                    | st   Setti    | ngs                                                                              |      |                                                                                         |                          | Liv                 | e Chat   Help and         | d Contact   Tu     | torials   Google |
|                                                                                                    |               | a unique number to groups of docume<br>separately. In this case, you may see n   |      |                                                                                         | natches authors          | ship based on a cer | tain criteria. If a docur | ment cannot be cor | fidently matched |
| Author last name "Langer", A                                                                                        |               | -                                                                                |      |                                                                                         |                          |                     |                           |                    |                  |
| Show exact matches only                                                                                             | how Profile N | atches with One Document   About Scope                                           |      |                                                                                         |                          |                     | Sort or                   | n: Document Count  | t↓ Author (A-Z)  |
|                                                                                                    |               |                                                                                  |      |                                                                                         |                          |                     |                           |                    |                  |
| Refine<br>Limit to Exclude                                                                                          |               | Langer, Robert S M<br>Langer, Robert S.<br>Langer, Robert S.<br>Langer, Robert S | 1253 | Biochemistry, Genetics and<br>Molecular Biology ; Materials<br>Science ; Engineering;   | Massachuse<br>Technology | tts Institute of    | Cambridge                 | United States      |                  |
| Source Title                                                                                                    |               | Langer, Robert 3                                                                 |      |                                                                                         |                          |                     |                           |                    |                  |
| O Nano Letters                                                                                                    | (3)           |                                                                                  |      |                                                                                         |                          |                     |                           |                    |                  |
| <ul> <li>Proceedings of the<br/>National Academy of<br/>Sciences of the<br/>United States of<br/>America</li> </ul> | (3)           | <ul> <li>Langer, Robert S.</li> <li>Langer, Robert<br/>Langer, R.</li> </ul>     | 66   | Materials Science ; Biocres, istry,<br>Genetics and Molecular Biology ;<br>Engineering; | Massachuse<br>Turbnology | tts Institute of    | Cambridge                 | United States      |                  |
| <ul> <li>Advanced Functional<br/>Materials</li> </ul>                                                               | (2)           |                                                                                  |      |                                                                                         |                          | Click t             | o show                    |                    |                  |
| Cell Transplantation                                                                                                | (2)           | 🔿 Langer, Robert S.                                                              | 3    | Materials Science ; Engineering ;                                                       |                          |                     |                           | es                 |                  |
| Advanced Materials                                                                                                  | (2)           | 3 Langer, Robert                                                                 |      | Chemical Engineering;                                                                   | Technology               | Autho               | r Details                 | 5                  |                  |
| Affiliation                                                                                                    |               |                                                                                  |      |                                                                                         |                          |                     |                           |                    |                  |
| Massachusetts<br>Institute of<br>Technology                                                                         | (6)           | Display (20 👻 ) results per page                                                 |      |                                                                                         |                          |                     |                           |                    | < Page 1 >       |
| <ul> <li>Children's Hospital<br/>Boston</li> </ul>                                                                  | (2)           |                                                                                  |      |                                                                                         |                          |                     |                           |                    |                  |
| <ul> <li>Ben-Gurion</li> <li>University of the</li> <li>Negev</li> </ul>                                            | (2)           |                                                                                  |      |                                                                                         |                          |                     |                           |                    |                  |
| <ul> <li>David H. Koch<br/>Institute for<br/>Integrative Cancer<br/>Research</li> </ul>                             | (2)           |                                                                                  |      |                                                                                         |                          |                     |                           |                    |                  |
| <ul> <li>Technion - Israel<br/>Institute of<br/>Technology</li> </ul>                                               | (2)           |                                                                                  |      |                                                                                         |                          |                     |                           |                    |                  |
|                                                                                                    |               | J                                                                                |      |                                                                                         |                          |                     |                           |                    |                  |
|                                                                                                    |               |                                                                                  |      |                                                                                         |                          |                     |                           |                    |                  |

### **Author Details**

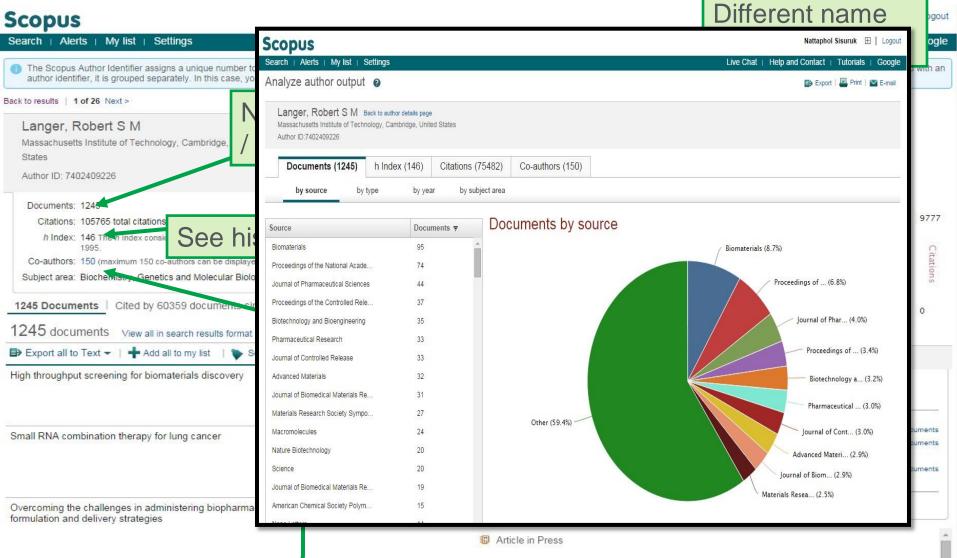

#### Scopus

Google

Analyze author output

Search | Alerts | My list | Settings

🗈 Export | 🖳 Print | 💟 E-mail

Live Chat | Help and Contact | Tutorials |

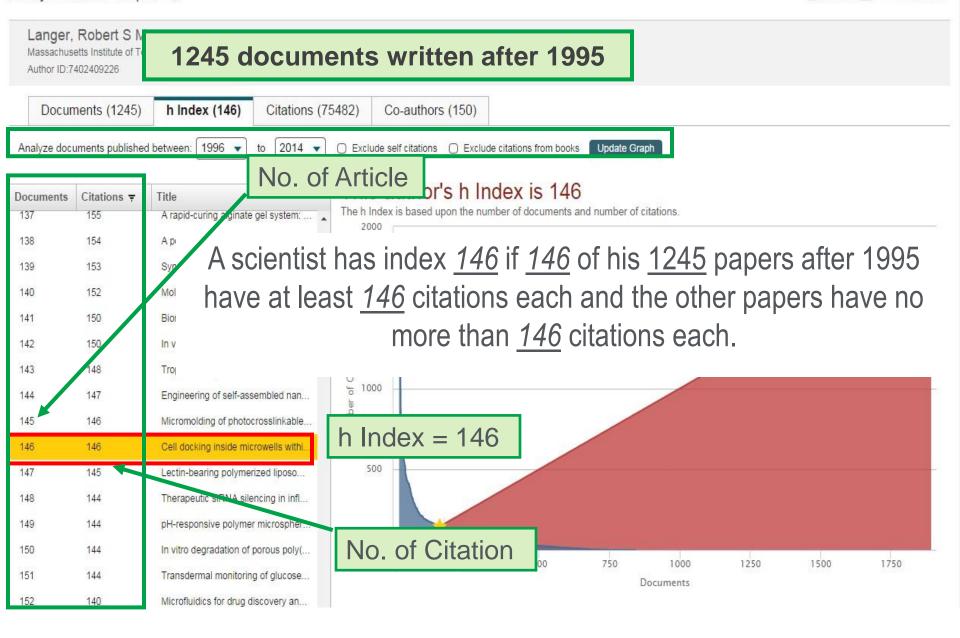

### **Affiliation Search**

| Analyze Journals             |
|------------------------------|
| 2<br>3. C 2<br>ument results |
| 2<br>3. C 2<br>ument results |
| 3. C ?<br>ument results      |
| ument results                |
| ument results                |
|                              |
| umant reculte                |
|                              |
| ument results                |
| ument results                |
|                              |
| nd Conditions<br>Policy      |
| nd                           |

### **Affiliation Results**

| Scopus             |                     |                                                                                                    |        | Click      | to show           | ohol Sisuruk 🖽   Logout   |
|--------------------|---------------------|----------------------------------------------------------------------------------------------------|--------|------------|-------------------|---------------------------|
| Search   Alerts    | s ⊨ My list ⊨ Seti  | tings                                                                                                    |        | Δffilia    | ation Details     | Tutorials   Google        |
| Affination massact | nuseus manute of    | Technology" 🧳 Edit                                                                                                    |        |            |                   |                           |
| 6 affiliation resu | Ilts About Scopus A | A filiation Identifier                                                                                                    |        |            | Sort on: Document | Count ↓ Affiliation (A-Z) |
|                    |                     | ○ - 🖬 Show documents   🖉 Give feedback                                                                                                    |        |            |                   |                           |
| Refine<br>Limit to | Exclude             | Massachusetts Institute of Technology MIT                                                                                                   | 147304 | Cambridge  | United States     |                           |
| City               |                     | O MIT Computer Science and Artificial Intelligence Laboratory                                                                               | 4018   | Cambridge  | United States     |                           |
| Cambridge          | (6)                 | 2 Massachusetts Institute of Technology<br>MIT CSAIL                                                                                        |        | _          |                   |                           |
| Country            |                     |                                                                                                    |        |            |                   |                           |
| United States      | (6)                 | <ul> <li>MIT Center for Theoretical Physics</li> <li>Massachusetts Institute of Technology<br/>Center for Theoretical Physics</li> </ul>    | 3108   | Cambridge  | United States     |                           |
| Limit to           | Exclude             |                                                                                                    | 2264   | Orrebridge | Lipited Otates    |                           |
|                    | Export refine       | <ul> <li>MIT Sloan School of Management</li> <li>MIT Sloan School of Management<br/>Massachusetts Institute of Technology</li> </ul>        | 2364   | Cambridge  | United States     |                           |
|                    |                     | <ul> <li>McGovern Institute for Brain Research</li> <li>Massachusetts Institute of Technology</li> </ul>                                    | 676    | Cambridge  | United States     |                           |
|                    |                     | <ul> <li>Center for Biological and Computational Learning, Cambridge</li> <li>Massachusetts Institute of Technology</li> <li>MIT</li> </ul> | 95     | Cambridge  | United States     |                           |
|                    |                     | Display 20 👻 results per page                                                                                                    |        |            |                   | < Page 1 >                |
|                    |                     |                                                                                                    |        |            |                   | Top of page 🔺             |
| l                  |                     |                                                                                                    |        |            |                   |                           |

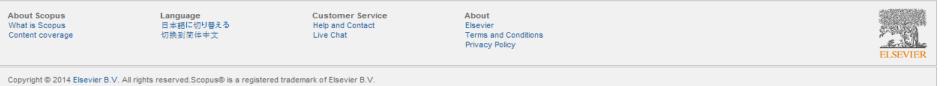

Cookies are set by this site. To decline them or learn more, visit our Cookies page.

### **Affiliation Details**

| Scopus                                                                                                    |                                                        |                                                       |                                                                                                    |                                                    |                                                         | Nattaphol Sisuruk  🗄                                                      | Logout     |
|----------------------------------------------------------------------------------------------------|--------------------------------------------------------|-------------------------------------------------------|----------------------------------------------------------------------------------------------------|----------------------------------------------------|---------------------------------------------------------|---------------------------------------------------------------------------|------------|
| Search   Alerts   My list   Settings                                                                                                    |                                                        |                                                       |                                                                                                    |                                                    | Live Chat   Help and C                                  | ontact   Tutorials                                                        | Google     |
| Back to results   1 of 6 Next >                                                                                                    |                                                        |                                                       |                                                                                                    |                                                    |                                                         |                                                                           |            |
| 1 The Scopus Affiliation Identifier assigns a unique number                                                                                                    | r to groups of docur                                   | ments affiliated with a                               | an organization via an algorithm that matches                                                                                               | affiliation names                                  | based on certain criteria.                              |                                                                           |            |
|                                                                                                    |                                                        |                                                       | 📕 Print   🔽 E-mail   🚺 Gi                                                                                                    | ve feedback                                        |                                                         |                                                                           |            |
| Massachusetts Institute of Technology<br>77 Massachusetts Avenue, Cambridge<br>MA, United States<br>Affiliation ID: 60022195                                                                                                    |                                                        |                                                       | Scopus Affiliation Identifier   View potential affilia<br>er name formats: Massachusetts Institute of<br>MIT<br>Massachusetts Inst. of Tecl | Technology                                         | Follow this affiliation Set document feed Subject areas | Receive emails when new<br>documents are available<br>Pie chart view   Ta | in Scopus. |
| Documents: 145,710<br>Authors: 29,739<br>Patent results: 18,131                                                                                                    | + Add                                                  | d to my list                                          | Research                                                                                                    |                                                    | 19.8%                                                   | 17.9%                                                                     |            |
| Collaborating affiliations<br>Harvard University<br>UC Berkeley<br>California Institute of Technology<br>Harvard Medical School<br>University of Wisconsin Madison                                                                  | Documents<br>4,795<br>2,853<br>2,712<br>2,662<br>2,627 |                                                       | ne National Academy of<br>Inited States of America                                                                                          | ments<br>3,797<br>3,633<br>2,284<br>2,097<br>1,989 | 18.1%<br>8.7%<br>7.0%                                   | 2.5%<br>4.5%<br>4.6%<br>5.1%<br>6.2%                                      |            |
| View more<br>The data displayed above is compiled exclusively from articles publis<br>corrections to any inaccuracies or provide any further feedback, ple<br>The data displayed above is subject to the privacy conditions contain | ase contact us (regis                                  | View more<br>tabase. To request<br>tration required). |                                                                                                    | 1,505                                              |                                                         | ect areas                                                                 |            |
|                                                                                                    |                                                        |                                                       |                                                                                                    |                                                    | Other                                                   |                                                                           |            |

### **Affiliation Evaluation**

| Scopus                                                                                                    |                                                                           | Nattaphol Sis                                                          | uruk 🗄 🛛 Logout    |
|----------------------------------------------------------------------------------------------------|---------------------------------------------------------------------------|------------------------------------------------------------------------|--------------------|
| Search   Alerts   My list   Settings                                                                                                    |                                                                           | Live Chat   Help and Contact   Tut                                     | torials   Google   |
| AF-ID ("Massachusetts Institute of Technology" 60022195) 🛷 Edit   🔛 Save   🔖 Set alert   🔊 Set feed                                                                                                    |                                                                           |                                                                        |                    |
| 145,710 document results View secondary documents   View 18131 patent results   📶 Analyze results                                                                                                    |                                                                           | Sort on: Date Cite                                                     | d by Relevance 🛄   |
| Search within results 🔍 🗸 😪 RefWorks export 🗸   📮 Download   📶 View citation overview   9 View                                                                                                    | iew Cited by   More 👻                                                     |                                                                        | Show all abstracts |
| Refine     O Quantum computation and quantum information (B Book)       Limit to     Exclude                                                                                                    | Nielsen, M.A., Chuang, I.L.                                               | 2000 Quantum computation and<br>quantum information                    | 13093              |
| Year         Year – No. of papers           2015         (2)           2014         (3,314)           2013         (7,114)           2012         (6,992)                                                                                                    | Hanahan, D., Weinberg, R.A.                                               | 2000 Cell                                                              | 12838              |
| 2011     (6,876)     O Initial sequencing and analysis of the human genome       3                                                                                                    | Lander, E.S., Linton, L.M., Birren,<br>B., (), Patrinos, A., Morgan, M.J. | 2001 Nature                                                            | 11309              |
| Author Name                                                                                                    |                                                                           |                                                                        |                    |
| Banerjee, S.       (1,098)         Langer, R.       (996)         Paus, C.       (927)         Biasini, M.       (916)                                                                                                    | Bartel, D.P.                                                              | 2004 Cell                                                              | 9958               |
| Bocci, A.     (915)       Bodek, A.     (902)       Beretvas, A.     (888)       Bauer, G.     (884)                                                                                                    | Canny, John                                                               | 1986 IEEE Transactions on Pattern<br>Analysis and Machine Intelligence | 9224               |
| Olsen, J.       (874)       Ocooperative diversity in wireless networks: Efficient protocols and outage behaves of the second second se | vior Laneman, J.N., Tse, D.N.C.,<br>Wornell, G.W.                         | 2004 IEEE Transactions on Information<br>Theory                        | 6861               |
| Subject Area                                                                                                    | Green, L.C., Wagner, D.A.,                                                | 1982 Analytical Biochemistry                                           | 6714               |
| Physics and<br>Astronomy       (43,882)       7         Engineering       (35,655)         Biochemistry,       (19,221)                                                                                                    | Glogowski, J., (), Wishnok, J.S.,<br>Tannenbaum, S.R.                     | rest radiation broatermout                                             |                    |
| Genetics and<br>Molecular Biology 8<br>Chemistry (15,530)<br>Materials Science (14,487)<br>Computer Science (13,666)                                                                                                    | Hynes, R.O.                                                               | 1992 Cell                                                              | 6695               |

#### Example

#### Authors & Potential Board Members

#### Scopus

Search | Alerts | My list | Settings

Scopus h-index being updated, read more on the blog

| Document search   Author search   Affiliation search    | h   Advanced search                 | Browse Sources Co | ompare journals |                                                         |
|---------------------------------------------------------|-------------------------------------|-------------------|-----------------|---------------------------------------------------------|
| Indonesia                                               | Affiliation Country                 | -                 | ۵               | Resources                                               |
| AND - immunology                                        | Article Title, Abstract, Keywords   | - ×               |                 | Follow @Scopus on Twitter for<br>updates, news and more |
|                                                         |                                     |                   |                 | Access Scopus videos                                    |
| Limit to:                                               |                                     |                   |                 | Learn about alerts and registration                     |
| Date Range (inclusive)                                  | Document Type                       |                   |                 |                                                         |
| ⊙ Published All years → to Present →                    | ALL                                 | -                 |                 |                                                         |
| ○ Added to Scopus in the last 7 → days                  |                                     |                   |                 |                                                         |
| Subject Areas                                           |                                     |                   |                 |                                                         |
| ✓ Life Sciences (> 4,300 titles.)                       | Physical Sciences (> 7,200 titles.) |                   |                 |                                                         |
| Health Sciences (> 6,800 titles. 100% Medline coverage) | Social Sciences & Humanities (>     | 5,300 titles.)    |                 |                                                         |

#### ELSEVIER

| Scopus                                                    |                                                                                              |                                                                         |                                                                                | Register   Login ⊞                                      | Elsev              |
|-----------------------------------------------------------|----------------------------------------------------------------------------------------------|-------------------------------------------------------------------------|--------------------------------------------------------------------------------|---------------------------------------------------------|--------------------|
| Search   Alerts   My list   Settin                        | ngs                                                                                          |                                                                         | Live Chat                                                                      | Help and Contact   Tutorials   Quick Link Tes           | t                  |
| (AFFILCOUNTRY (indonesia) AND TIT                         | TLE-ABS-KEY(immunology)) 🔥 Edit   💾 Save   🔖 Setalert                                        | Set feed                                                                |                                                                                |                                                         |                    |
| 149 document results View sec                             | ondary documents     FSQSIM ACCT level link   📶 Analyze search result                        | S                                                                       |                                                                                |                                                         | Sort on: Date      |
| Search within results                                     | O - ➡ Export                                                                                 | w Cited by   More 👻                                                     |                                                                                |                                                         |                    |
| Refine                                                    | Acquired immunity to Malaria<br>1                                                            |                                                                         | Doolan, D.L., Dobaño, C., Baird, J.K.                                          | 2009 Clinical Microbiology Reviews<br>22 (1), pp. 13-36 | 192<br>Cited<br>by |
| Year                                                      | View at Publisher   Related documents                                                        |                                                                         |                                                                                |                                                         |                    |
| 2014 (3)<br>2013 (10)                                     | C Rheumatic diseases in China                                                                |                                                                         | Zeng, Q.Y., Chen, R., Darmawan, J., (), Chen, S.L.,<br>Zhang, N.Z.             | 2008 Arthritis Research and Therapy                     | 115                |
| 2012 (14)<br>2011 (15)                                    | View at Publisher O Genetic association and expression studies indicate a role of Toll-lik   | t 0 in nulmanan: tubaraulagin                                           | Devile & Libbard MI, Dass DH ( ) Ottophoff                                     | 2008 DI AD Canadian                                     | 07                 |
| 2011         (15)           2010         (10)             | Genetic association and expression studies indicate a role of IoII-III     View at Publisher | e receptor 8 in puimonary tuberculosis                                  | Davila, S., Hibberd, M.L., Dass, R.H., (), Ottenhoff,<br>T.H.M., Seielstad, M. | 2008 PLoS Genetics                                      | 97                 |
| Author Name                                               | View at Publisher     Role of dendritic cells in antibody-dependent enhancement of deng      | ia virus infaction                                                      | Boonnak, K., Slike, B.M., Burgess, T.H., (),                                   | 2008 Journal of Virology                                | 79                 |
| Sartono, E. (7)<br>Vazdanbakhsh, M. (7)                   | 4                                                                                            |                                                                         | Puthavathana, P., Marovich, M.A.                                               | 2000 oddina of vilology                                 |                    |
| Supali, T. (6)                                            | View at Publisher                                                                            |                                                                         | A REPORT OF STATISTICS IN A DESCRIPTION                                        |                                                         |                    |
| Price, R.N.         (5)           Bangs, M.J.         (5) | Essential role of CD8+CD122+ regulatory T cells in the recovery from 5                       | n experimental autoimmune encephalomyeiitis                             | Lee, YH., Ishida, Y., Rifa'i, M., (), Isobe, KI., Suzuki, H                    | l. 2008 Journal of Immunology                           | 68                 |
| Subject ,149 document results Ch                          | View at Publisher<br>noose date range to analyze: 1977 ▼ to 2014 ▼ Analyze                   |                                                                         |                                                                                |                                                         | 59                 |
|                                                           |                                                                                              |                                                                         |                                                                                |                                                         |                    |
| Immunol Year S                                            | Author Affiliation Country Doc                                                               | ument type Subject area                                                 |                                                                                |                                                         |                    |
| Agricultu Author                                          | Documents <del>-</del>                                                                       | Documents by author<br>Compare the document counts for up to 15 authors |                                                                                |                                                         | 57                 |
| ○ Veterina                                                | ~ 7                                                                                          |                                                                         | <u> </u>                                                                       | Sartono, E.                                             |                    |
| ○ Biochem<br>Genetics<br>Genetics ✓ Yazdanbakhsh, M.      | ~ 7                                                                                          | Sartono, E.                                                             |                                                                                | 7 documents                                             | 56                 |
| Molecula Supali, T.                                       | ~ 6                                                                                          | Yazdanbakhsh, M.                                                        |                                                                                | Click chart segment to view document list               | 50                 |
| Orice, R.N.     Documel     M Bangs, M.J.                 | ~ 5                                                                                          | Supali, T.                                                              |                                                                                |                                                         |                    |
| Article                                                   | ~ 5<br>~ 4                                                                                   | Price, R.N.                                                             |                                                                                |                                                         | 52                 |
| Conferer Ø Djuardi, Y.                                    | ~ 4                                                                                          | Bangs, M.J.                                                             |                                                                                |                                                         |                    |
| Letter Ø Anstey, N.M.                                     | ~ 4                                                                                          | Tjitra, E.                                                              |                                                                                |                                                         |                    |
| C Editorial                                               | ~ 4                                                                                          | Diuardi, Y.                                                             |                                                                                |                                                         | 46                 |
|                                                           | ~ 4                                                                                          | -                                                                       |                                                                                |                                                         |                    |
| Source T O Wiria, A.E.                                    | ~ 4                                                                                          | Anstey, N.M.                                                            |                                                                                |                                                         | 43                 |
| Keyword<br>Affiliatio Wibowo, H.                          | ~ 4                                                                                          | Sosroseno, W.                                                           |                                                                                |                                                         | 40                 |
| Country Ignjatovic, J.                                    | ~ 3                                                                                          | Kenangalem, E.                                                          |                                                                                |                                                         |                    |
| O Wahyuni, S.                                             | ~ 3                                                                                          | 0 1 1 2 2                                                               | 3 3 4 4 5                                                                      | 5 6 6 7 7                                               | 8                  |
| Doolan, D.L.                                              | × 3                                                                                          |                                                                         | Documents                                                                      |                                                         |                    |
| <ul> <li>Koch, G.</li> <li>Engwerda, C.R.</li> </ul>      | ~ 3<br>~ 3                                                                                   |                                                                         |                                                                                |                                                         |                    |
| Engwerda, C.R.     Wammes, L.J.                           | ~ 3<br>~ 3                                                                                   |                                                                         |                                                                                |                                                         |                    |
| Sobe, K.I.                                                | ~ 3                                                                                          |                                                                         |                                                                                |                                                         |                    |
| O Wibawa, H.                                              | <ul><li>✓ 3</li></ul>                                                                        |                                                                         |                                                                                |                                                         |                    |
| Widjaja, S.                                               | ~ 3 <b>~</b>                                                                                 |                                                                         |                                                                                |                                                         |                    |

| Scopus                                                                                                    |                                                                                                    |                                                                                |                                              |                                                                                   | Register   Login ⊞                                                                           | Brought to you by<br>Elsevier Dayton IT                        |
|----------------------------------------------------------------------------------------------------|----------------------------------------------------------------------------------------------------|--------------------------------------------------------------------------------|----------------------------------------------|-----------------------------------------------------------------------------------|----------------------------------------------------------------------------------------------|----------------------------------------------------------------|
| Search   Alerts   My list   Settings                                                                                                 |                                                                                                    |                                                                                | Live Chat                                    | Help and Contact   Tutorials                                                      | s   Quick Link Test                                                                          | Elsevier Dayton II                                             |
|                                                                                                    |                                                                                                    |                                                                                |                                              | 📕 Print   💟 E-mail                                                                | Follow this Author                                                                           | Receive emails when this author publishes new articles         |
| Supali, Taniawati<br>Universitas Indonesia, Department of Parasitology, Depok, Indonesia<br>Author ID: 6602742029                    |                                                                                                    |                                                                                |                                              | er   View potential author matches<br>Other name formats: Supali, Tania<br>Supali | <ul> <li>Get citation alerts</li> <li>Add to ORCID</li> <li>In Request author det</li> </ul> |                                                                |
| Citations: 691 total citations by 527 documents                                                                                      | <ul> <li>Analyze author output</li> <li>If View citation overview</li> <li>✓ View <i>h</i>-graph</li> </ul> |                                                                                |                                              |                                                                                   | 2004                                                                                         | Years 2014                                                     |
| 46 Documents   Cited by 527 documents since 1996   150 co-a                                                                          | uthors                                                                                                    |                                                                                |                                              |                                                                                   | Docur                                                                                        | nents 🔶 Citations                                              |
| 46 documents View in search results format                                                                                           |                                                                                                    |                                                                                |                                              | Sort on: Date Cited by                                                            | Author History                                                                               |                                                                |
| 🗈 Export all   🕂 Add all to my list   🍗 Set document alert   🔝 Set                                                                   | document feed                                                                                               |                                                                                |                                              |                                                                                   | Publication range: 19                                                                        | 92 - Present                                                   |
| Helminth Infections, Type-2 Immune Response, and Metabolic Syndrome                                                                  | )                                                                                                    | Wiria, A.E., Sartono, E., Supali, T.,                                          | 2014 PLoS Pathogens                          | 0                                                                                 | References: 1317                                                                             |                                                                |
| View at Publisher                                                                                                    |                                                                                                    | Yazdanbakhsh, M.                                                               |                                              |                                                                                   | Source history:<br>Trends in Parasitology<br>PLoS Neglected Tropica                          | View document                                                  |
| Impact of Six Rounds of Mass Drug Administration on Brugian Filariasis<br>Eastern Indonesia                                          | and Soil-Transmitted Helminth Infections in                                                                 | Supali, T., Djuardi, Y., Bradley, M., (),<br>Rückert, P., Fischer, P.U.        | 2013 PLoS Neglected Tropical Diseases        | 1                                                                                 | International Archives of<br>View More                                                       | Allergy and Immunology<br>View document                        |
| View at Publisher                                                                                                    |                                                                                                    |                                                                                |                                              |                                                                                   | Hide Related Affiliati                                                                       |                                                                |
| Transmission Assessment Surveys (TAS) to Define Endpoints for Lymph<br>Multicenter Evaluation                                        | atic Filariasis Mass Drug Administration: A                                                                 | Chu, B.K., Deming, M., Biritwum, NK., (),<br>Weil, G.J., Won, K.Y.             | 2013 PLoS Neglected Tropical Diseases        | 0                                                                                 | Depok<br>Indonesia                                                                           | , Department of Parasitology,<br>, Department of Parasitology, |
| View at Publisher                                                                                                    |                                                                                                    |                                                                                |                                              |                                                                                   | Indonesia                                                                                    | din, Department of Parasitology,                               |
| Risk Factors Associated with the Development of Atopic Sensitization in                                                              | Indonesia                                                                                                   | Hamid, F., Wiria, A.E., Wammes, L.J., (),<br>Supali, T., Yazdanbakhsh, M.      | 2013 PLoS ONE                                | 1                                                                                 | Makassar<br>Indonesia<br>Bernhard Nocht Institu                                              | ut fur Tropenmedizin Hamburg,                                  |
| View at Publisher                                                                                                    |                                                                                                    |                                                                                |                                              |                                                                                   | Hamburg<br>Germany                                                                           | h Ashwarth Laboratoriaa                                        |
| Epidemiology of Plasmodium infections in Flores Island, Indonesia using                                                              | real-time PCR                                                                                               | Kaisar, M.M., Supali, T., Wiria, A.E., (), Van<br>Lieshout, L., Verweij, J.J.  | 2013 Malaria Journal                         | 2                                                                                 | Edinburgh<br>United Kingdom<br>New England Biolabs                                           | jh, Ashworth Laboratories,                                     |
| View at Publisher                                                                                                    |                                                                                                    |                                                                                |                                              |                                                                                   | Ipswich<br>United States                                                                     |                                                                |
| Asymptomatic plasmodial infection is associated with increased tumor ne<br>regulatory T cells and suppressed type 2 immune responses | ecrosis factor receptor II-expressing                                                                       | Wammes, L.J., Wiria, A.E., Toenhake, C.G.,<br>(), Luty, A.J., Yazdanbakhsh, M. | 2013 Journal of Infectious Diseases          | 4                                                                                 | Dept. Molec. Microbio<br>Baltimore<br>United States                                          | ,                                                              |
| View at Publisher                                                                                                    |                                                                                                    |                                                                                |                                              |                                                                                   | Cairo                                                                                        | , Res. and Train. Ctr. on V. of D.,                            |
| The development of TH2 responses from infancy to 4 years of age and at<br>helminth infections                                        | topic sensitization in areas endemic for                                                                    | Djuardi, Y., Supali, T., Wibowo, H., (),<br>Sartono, E., Yazdanbakhsh, M.      | 2013 Allergy, Asthma and Clinical Immunology | 7                                                                                 | Egypt<br>Anna University, Cent<br>Chennai<br>India<br>Smith College, Clark \$                |                                                                |
| vascript:toggleRelatedAffiliations()                                                                                                 |                                                                                                    |                                                                                |                                              |                                                                                   | Northampton                                                                                  | ouence center,                                                 |

#### How can Scopus assist the editor?

- Find authors and potential board members
  - Find reviewers and expand reviewer database
  - Identify leading researchers and invite them for paper submission

Identify new research areas & check what's the hottest topic (trends)

- Review performance of journals
  - Individual journal performance
  - Benchmark Indonesian journals against international journals

# **Entering your research topic**

#### Scopus

Nattaphol Sisuruk 🖽 Logout

#### Search | Alerts | My list | Settings

Live Chat | Help and Contact | Tutorials | Google

Scopus releases updated analytical features, read more on the blog.

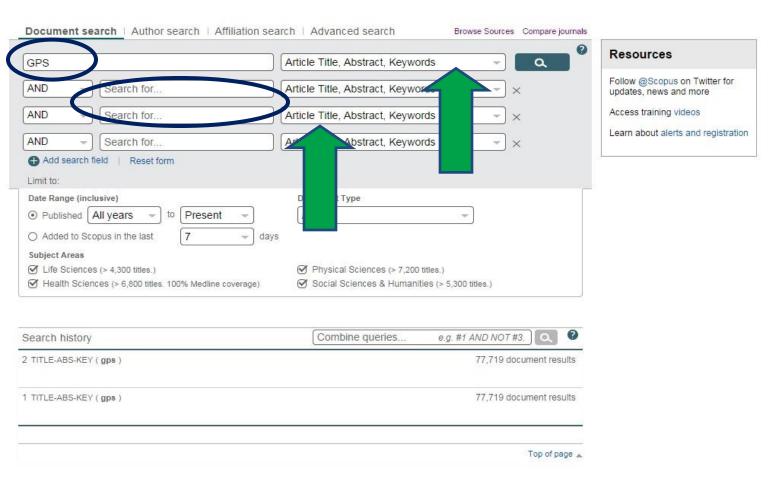

### **Research Trend & Experts by Analyze Results**

| Scopus                                    |                          | Nattaphol Sisuruk 🖽   Logout                      |
|-------------------------------------------|--------------------------|---------------------------------------------------|
| Search   Alerts   My list   Settings      |                          | Live Chat   Help and Contact   Tutorials   Google |
| Analyze search results                    |                          | 🗈 Export   💻 Print   💟 E-mail                     |
| TITLE-ABS-KEY ( gps ) Back to your search | h results                |                                                   |
| 77719 document results Choose of          | date range to analyze: 1 | 14 v to 2015 v Analyze                            |
| Year Source                               | Author A                 | iation Country Document type Subject area         |
| Subject Area                              | Documents <del>-</del>   | Documents by subject area                         |
| Engineering                               | 30263                    | Other (16.5%)                                     |
| Computer Science                          | 17348                    | Undefined (0.9%)                                  |
| Earth and Planetary Sciences              | 17258                    | Mathematics (3.9%)                                |
| Medicine                                  | 15153                    | Agricultural an (4.5%)                            |
| Social Sciences                           | 6569                     | Environmental S (5.3%)                            |
| Physics and Astronomy                     | 5035                     |                                                   |
| Environmental Science                     | 4120                     | Physics and Ast (6.5%)                            |
| Agricultural and Biological Sciences      | 3464                     |                                                   |
| Mathematics                               | 3059                     | Social Sciences (8.5%)                            |
| Biochemistry, Genetics and Molec          | 1888                     |                                                   |
| Materials Science                         | 1851                     | Computer Scienc                                   |
| Nursing                                   | 1417                     | (22.3%)                                           |
| Energy                                    | 1050                     | Medicine (19.5%)                                  |
| Pharmacology, Toxicology and Ph           | 958                      |                                                   |
| Health Professions                        | 700                      | Earth and Plane (22.2%)                           |
| Undefined                                 | 691                      |                                                   |
|                                           |                          | *                                                 |

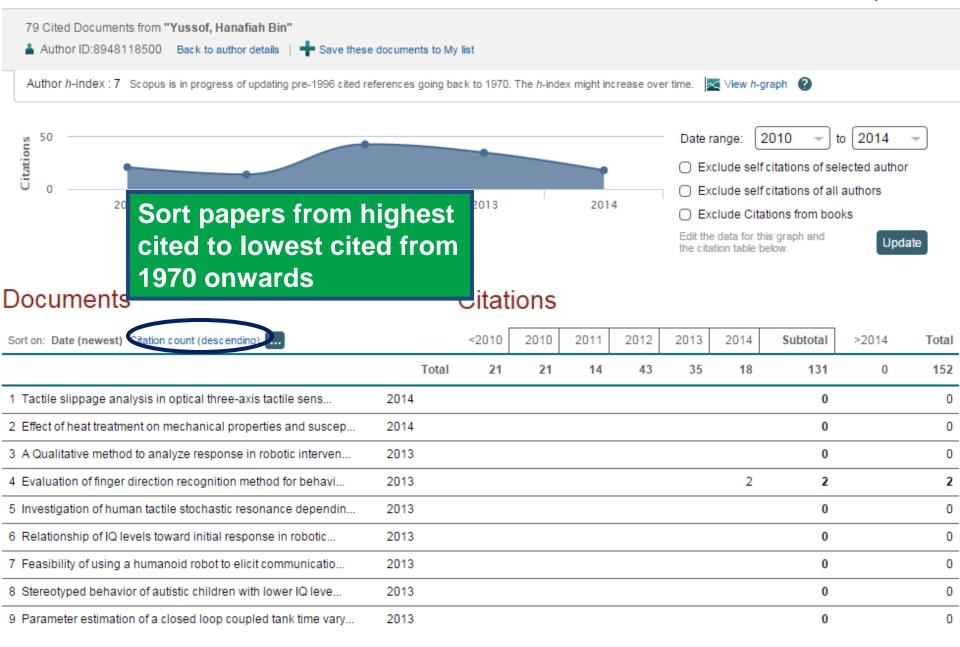

#### How can Scopus assist the editor?

- Find authors and potential board members
  - Find reviewers and expand reviewer database
  - Identify leading researchers and invite them for paper submission
- Identify new research areas & check what's the hottest topic (trends)
- Review performance of journals
  - Individual journal performance
  - Benchmark Indonesian journals against international journals

#### Browsing & Searching Sources

#### Search | Alerts | My list | Settings

Scopus

Only serial source titles are included in this list. For non-serial content such as books and monographs, please use Document Search.

| C | 00 | rel | h |
|---|----|-----|---|
| 0 | ca |     |   |

| Renewable Title - Q |  |
|---------------------|--|

| Browse       |                                                                                                    |
|--------------|----------------------------------------------------------------------------------------------------|
| Subject Area | All Subject Areas                                                                                                |
| Source Type  | <ul> <li>All Sources () Trade Publications () Journals</li> <li>Conference Proceedings () Book Series</li> </ul> |
| Subscription | $\odot$ All subscriptions $\bigcirc$ $\bigcirc$ Subscribed $\bigcirc$ $\bigcirc$ Non-subscribed                  |
|              | Display sources                                                                                                  |
| ABCDE        | FGHIJKLMNOPQRSTUVWXYZ                                                                                            |

| 12 sources found matching "Renewable".                                                                                    | rt on: Source title | e SJR | SNIP  | Journal Metrics                                                                                                    |
|----------------------------------------------------------------------------------------------------|---------------------|-------|-------|----------------------------------------------------------------------------------------------------|
| ● IET Renewable Power Generation                                                                                          |                     | 2.178 | 2.745 | Scopus Journal Metrics offer<br>the value of context with their<br>citation measuring tools. The                                 |
| International Journal of Renewable Energy Research                                                                        |                     | 0.243 | 0.464 | metrics allow for direct<br>comparison of journals,<br>independent of their subject<br>classification. To learn more,            |
| Journal of Renewable and Sustainable Energy                                                                               |                     | 0.472 | 0.879 | visit: www.journalmetrics.com.<br>SJR = SCImago Journal Rank<br>is weighted by the prestige of a                                 |
| Nonrenewable Resources (coverage discontinued in Scopus)                                                                  |                     |       |       | journal. Subject field, quality<br>and reputation of the journal<br>have a direct effect on the<br>value of a citation. SJR also |
| Polymers from Renewable Resources                                                                                         |                     | 0.137 | 0.179 | normalizes for differences in<br>citation behavior between<br>subject fields.                                                    |
| Proceedings of the Ninth International Symposium on Heat Transfer and Renewal<br>Energy (coverage discontinued in Scopus) | le Sources of       |       |       | SNIP = Source Normalized<br>Impact per Paper measures<br>contextual citation impact by<br>weighting citations based on           |
| Renewable Agriculture and Food Systems                                                                                    |                     | 0.538 | 1.008 | the total number of citations in<br>a subject field.                                                                             |
|                                                                                                    |                     | 2.256 | 2.604 |                                                                                                    |

#### ----

| ournal Homepage                                                                               |                                                                                        |                                                                            |                                               |                 |                                      | Г | 3_                                                              |                                                    |                                             |                                                    |               |
|-----------------------------------------------------------------------------------------------|----------------------------------------------------------------------------------------|----------------------------------------------------------------------------|-----------------------------------------------|-----------------|--------------------------------------|---|-----------------------------------------------------------------|----------------------------------------------------|---------------------------------------------|----------------------------------------------------|---------------|
| ⊃ Renewab                                                                                     | le Energ                                                                               | v                                                                          |                                               |                 |                                      |   | Follow this so                                                  | ource                                              | Receive emails<br>documents are<br>n Scopus |                                                    |               |
| Formerly known as: So<br>Subje                                                                | larand Wind Tech<br>ectArea: Ener<br>Iblisher: Else<br>ISSN: 0960                      | n <mark>ology</mark><br>gy: Renewable E<br>vier BV<br>I-1481               | nergy, Sustainabi                             | lity and the En | vironment                            |   | prestige of a                                                   | SJR<br>ago Journa<br>journal. Si                   | al Rank is weigubject field, qu             | ality and rep                                      |               |
|                                                                                               | Aetrics offer the v<br>son of journals, i                                              |                                                                            | n their citation mea<br>ir subject classifica |                 | e metrics below allow<br>ore, visit: | v | citation. SJR<br>behavior bet<br>SNIP = Sourc<br>contextual cit | also norm<br>ween subj<br>ce Normal<br>tation impa | alizes for diffe                            | erences in cita<br>er Paper mea<br>ng citations ba | tion<br>sures |
| SM                                                                                            |                                                                                        |                                                                            | Rank) (2013): 2<br>Paper) (2013): 2           |                 |                                      |   | 2                                                               |                                                    |                                             |                                                    |               |
|                                                                                               |                                                                                        |                                                                            |                                               |                 |                                      |   |                                                                 |                                                    |                                             |                                                    |               |
| du Compare with                                                                               | h other journals                                                                       |                                                                            |                                               |                 |                                      |   |                                                                 |                                                    |                                             |                                                    |               |
| Compare with                                                                                  | h other journals                                                                       |                                                                            |                                               |                 |                                      |   |                                                                 |                                                    |                                             |                                                    |               |
|                                                                                               |                                                                                        |                                                                            |                                               |                 |                                      |   |                                                                 |                                                    |                                             |                                                    |               |
| Documents availa                                                                              | able from                                                                              |                                                                            |                                               |                 |                                      |   |                                                                 |                                                    |                                             |                                                    |               |
| Documents availa                                                                              | able from                                                                              | documents                                                                  |                                               |                 |                                      |   |                                                                 |                                                    |                                             |                                                    |               |
| Documents availa                                                                              | able from<br><b>?</b><br>158 (                                                         | documents<br>documents                                                     |                                               |                 |                                      |   |                                                                 |                                                    |                                             |                                                    |               |
| Documents availa<br>Articles in press<br>2015<br>2014                                         | able from<br>?<br>158 (<br>701 (                                                       |                                                                            |                                               |                 |                                      |   |                                                                 |                                                    |                                             |                                                    |               |
| Documents availa<br>Articles in press<br>2015<br>2014<br>2013                                 | able from<br><b>?</b><br>158 (<br>701 (<br>678 (                                       | documents                                                                  |                                               |                 |                                      | 4 |                                                                 |                                                    |                                             |                                                    |               |
| Articles in press<br>2015<br>2014<br>2012                                                     | able from<br>?<br>158 (<br>701 (<br>678 (<br>496 (                                     | documents<br>documents                                                     |                                               |                 |                                      | 4 |                                                                 |                                                    |                                             |                                                    |               |
| Documents availa<br>Articles in press<br>2015<br>2014<br>2013<br>2012<br>2011                 | able from<br>?<br>158 (<br>701 (<br>678 (<br>496 (<br>433 (                            | documents<br>documents<br>documents                                        |                                               |                 |                                      | 4 |                                                                 |                                                    |                                             |                                                    |               |
| Documents availa<br>Articles in press<br>2015<br>2014<br>2013<br>2012<br>2011<br>2010         | able from<br>?<br>158 (<br>701 (<br>678 (<br>496 (<br>433 (<br>392 (                   | documents<br>documents<br>documents<br>documents                           |                                               |                 |                                      | 4 |                                                                 |                                                    |                                             |                                                    |               |
| Documents availa<br>Articles in press<br>2015<br>2014<br>2013<br>2012<br>2011<br>2010<br>2009 | able from<br>?<br>158 (<br>701 (<br>678 (<br>496 (<br>433 (<br>392 (<br>400 (          | documents<br>documents<br>documents<br>documents<br>documents              |                                               | II View         | citation overview                    | 4 |                                                                 |                                                    |                                             |                                                    |               |
| Documents availa<br>P Articles in press                                                       | able from<br>?<br>158 (<br>701 (<br>678 (<br>496 (<br>433 (<br>392 (<br>400 (<br>301 ( | documents<br>documents<br>documents<br>documents<br>documents<br>documents |                                               | TI View         | citation overview                    | 4 |                                                                 |                                                    |                                             |                                                    |               |

Years

### **Compare Journals in Scopus**

| Scopus                                                                                                    |                                                                                                 |                                                             | Nattaphol Sisuruk 🖽   Logou                                                                                                    |                                       |
|----------------------------------------------------------------------------------------------------|-------------------------------------------------------------------------------------------------|-------------------------------------------------------------|----------------------------------------------------------------------------------------------------|---------------------------------------|
| Search   Alerts   My list   Settings                                                                                                    |                                                                                                 |                                                             | Live Chat                                                                                                    | Help and Contact   Tutorials   Google |
| Scopus releases updated analytical feature                                                                                                    | es, read more on the <mark>blog</mark> .                                                        |                                                             |                                                                                                    |                                       |
| Document search   Author search   Affiliation         GPS            • Add search field         Limit to:         Date Range (inclusive)         • Published All years → to Present →         • Added to Scopus in the last         • T →         Subject Areas         • Life Sciences (> 4,300 titles.)         • Health Sciences (> 6,800 titles. 100% Medline coverage)         • Coverage | Article Title, Abstract, Keywords  Document Type ALL  days  Physical Sciences (> 7,200 titles.) |                                                             | Resources<br>Follow @Scopus on Twitter for<br>updates, news and more<br>Access training videos<br>Learn about alerts and registration |                                       |
| Search history<br>1 TITLE-ABS-KEY (gps)                                                                                                    | Combine queries e                                                                               | .g. #1 AND NOT #3. Q                                        |                                                                                                    |                                       |
|                                                                                                    |                                                                                                 | Top of page 👞                                               |                                                                                                    |                                       |
| About Scopus         Language           What is Scopus         日本語に切り替える           Content coverage         切検到衛体中文           切換到繁體中文                                                                                                    | Customer Service<br>Help and Contact<br>Live Chat                                               | About<br>Elsevier<br>Terms and Conditions<br>Privacy Policy |                                                                                                    | ELSEVIER                              |
| Copyright © 2014 Elsevier B.V. All rights reserved Scopus® is a<br>Cookies are set by this site. To decline them or learn more, visit                                                                                                    | registered trademark of Elsevier B.V.<br>our Cookies page.                                      |                                                             |                                                                                                    |                                       |

Export | E Print | V E-mail

### **Scopus Compare Journals**

Compare journals Search for and choose up to 10 journals to analyze and compare.

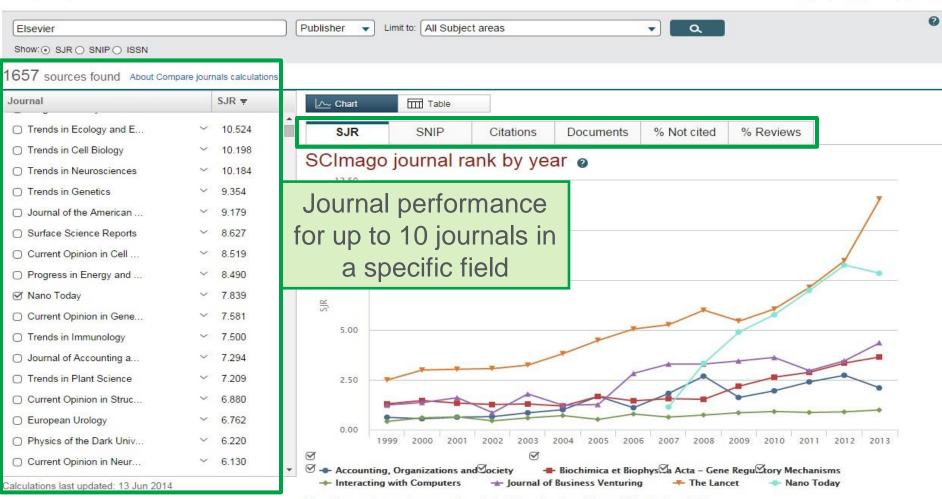

Note: Scopus does not have complete citation information for articles published before 1996. Calculations last updated: 13 Jun 2014

| ELSEVIER                                                                                                    |                                                                                                    |                                                                                                    | Elsevier Research Intelligence 1 72                                                                                                    |
|----------------------------------------------------------------------------------------------------|----------------------------------------------------------------------------------------------------|----------------------------------------------------------------------------------------------------|----------------------------------------------------------------------------------------------------|
| Scopus                                                                                                    |                                                                                                    |                                                                                                    | Scopus SciVal   Derrick Duncombe - Logout Help -                                                                                                    |
| Search Alerts                                                                                                    | My list                                                                                                    |                                                                                                    | My Scopus                                                                                                    |
| 1 The Scopus Affiliation Identifier assigns a unique                                                                                                    | e number to groups of documents affiliated                                                                                                    | with an organization via an algorithm that matches affiliation name                                                                              | es based on certain criteria.                                                                                                    |
| Back to results   1 of 47 Next >                                                                                                    |                                                                                                    |                                                                                                    | 🗈 Export   🖳 Print   🏹 E-mail                                                                                                    |
| Universitas Indonesia<br>Depok<br>Java, Indonesia<br>Affiliation ID: 60069377                                                                                                    | 1                                                                                                    | About Scopus Affiliation Identifier   View potential affiliation matches<br>Other name formats: Universitas Indonesia<br>University of Indonesia | Follow this affiliation       Receive emails when new documents are available in Scopus.         Set document feed       Give feedback about this affiliation                                                                                                    |
| Documents: 3,724<br>Authors: 2,665<br>Patent results: 40                                                                                                    | Add to my list                                                                                                    |                                                                                                    | Documents by subject area                                                                                                    |
| Collaborating affiliations                                                                                                    | Documer                                                                                                    | its by source                                                                                                    |                                                                                                    |
| Lembaga Ilmu Pengetahuan Indonesia<br>Institut Teknologi Bandung<br>Leiden University Medical Center - LUMC<br>National University of Singapore<br>Radboud University Nijmegen Medical Centre<br>View more<br>The data displayed above is compiled exclusively from a<br>please contact us (registration required). The data displayed | 60       Southeast A         59       and Public H         50       Acta Medica         50       Internationa         50       View more         articles published in the Scopus database. To re | Indonesiana 66<br>I Journal of Technology 64<br>Indonesiana 62<br>equest corrections to any inaccuracies or provide any further feedback,        | 20.4%<br>2.9%<br>3.3%<br>3.5%<br>3.6%<br>5.7%<br>5.8%<br>6.7%<br>9.9%                                                                                                    |
|                                                                                                    |                                                                                                    |                                                                                                    | <ul> <li>Medicine</li> <li>Engineering</li> <li>Computer Science</li> <li>Physics and Astronomy</li> <li>Social Sciences</li> <li>Biochemistry, Genetics and Molecular Biology</li> <li>Agricultural and Biological Sciences</li> <li>Immunology and Microbiology</li> </ul> |

Business, Management and Accounting

Materials Science

**Other** 

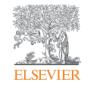

## Q & A

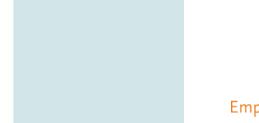

Empowering Knowledge

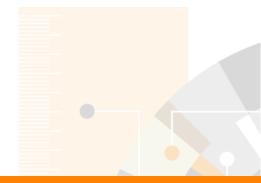

Elsevier Research Intelligence

# Thank you

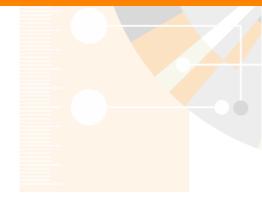

www.elsevier.com/research-intelligence

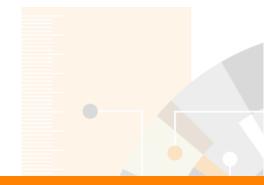

**Elsevier Research Intelligence** 

# www.elsevier.com/scopus

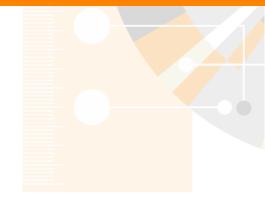

www.elsevier.com/research-intelligence